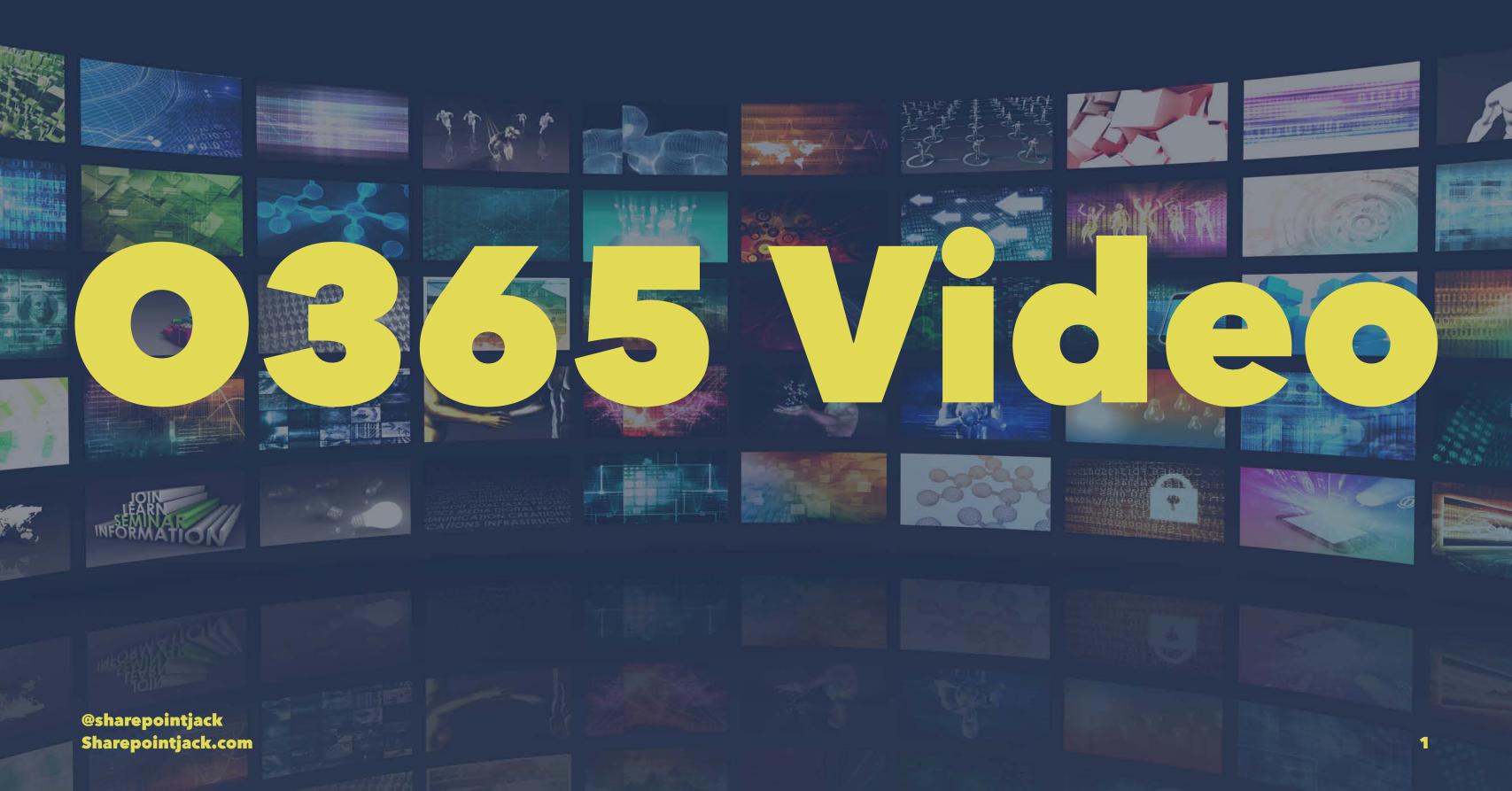

# About Me: Jack Fruh

# Website: SharePointJack.com Twitter: @SharePointJack Email: Jack@SharePointJack.com

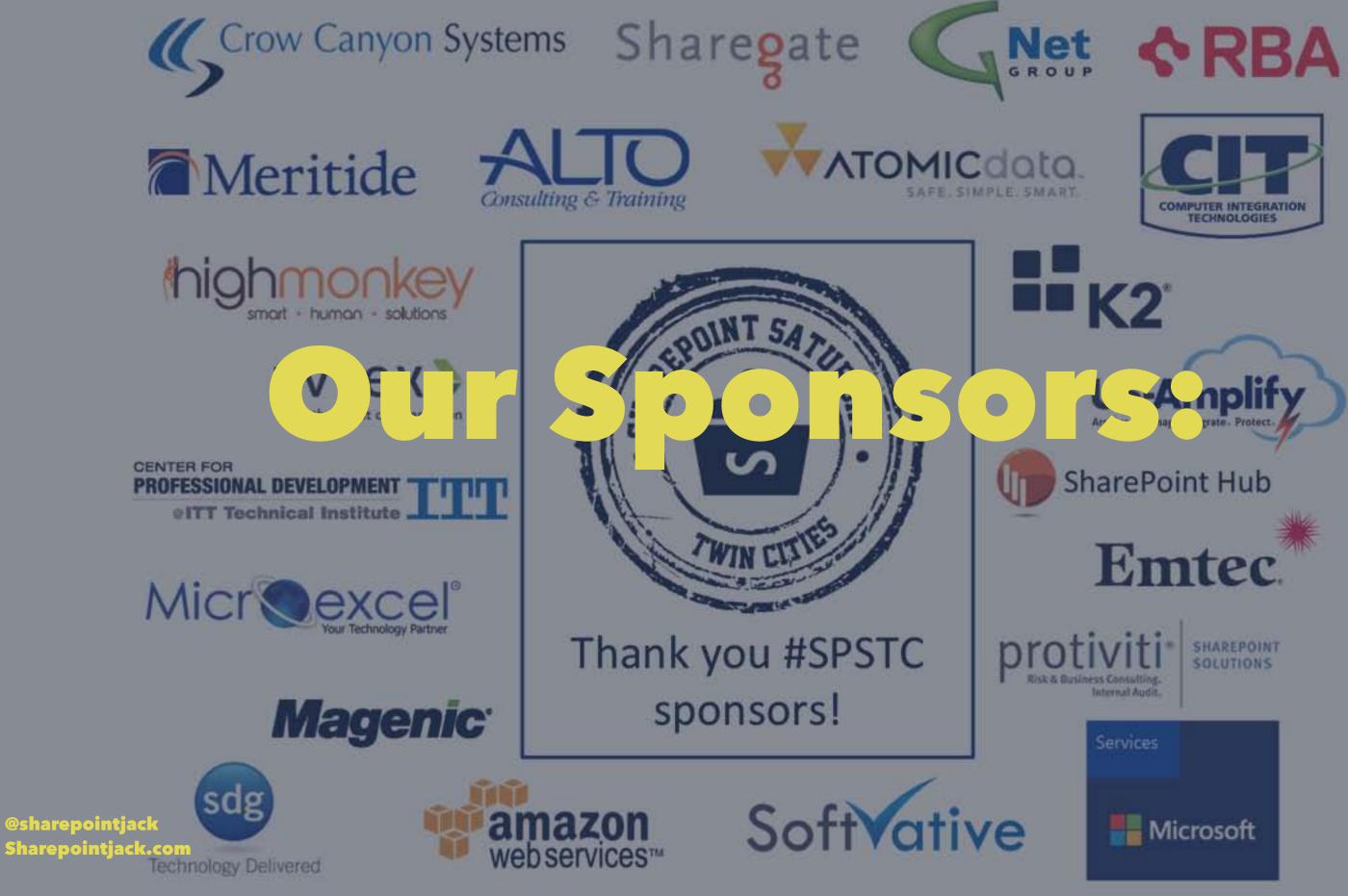

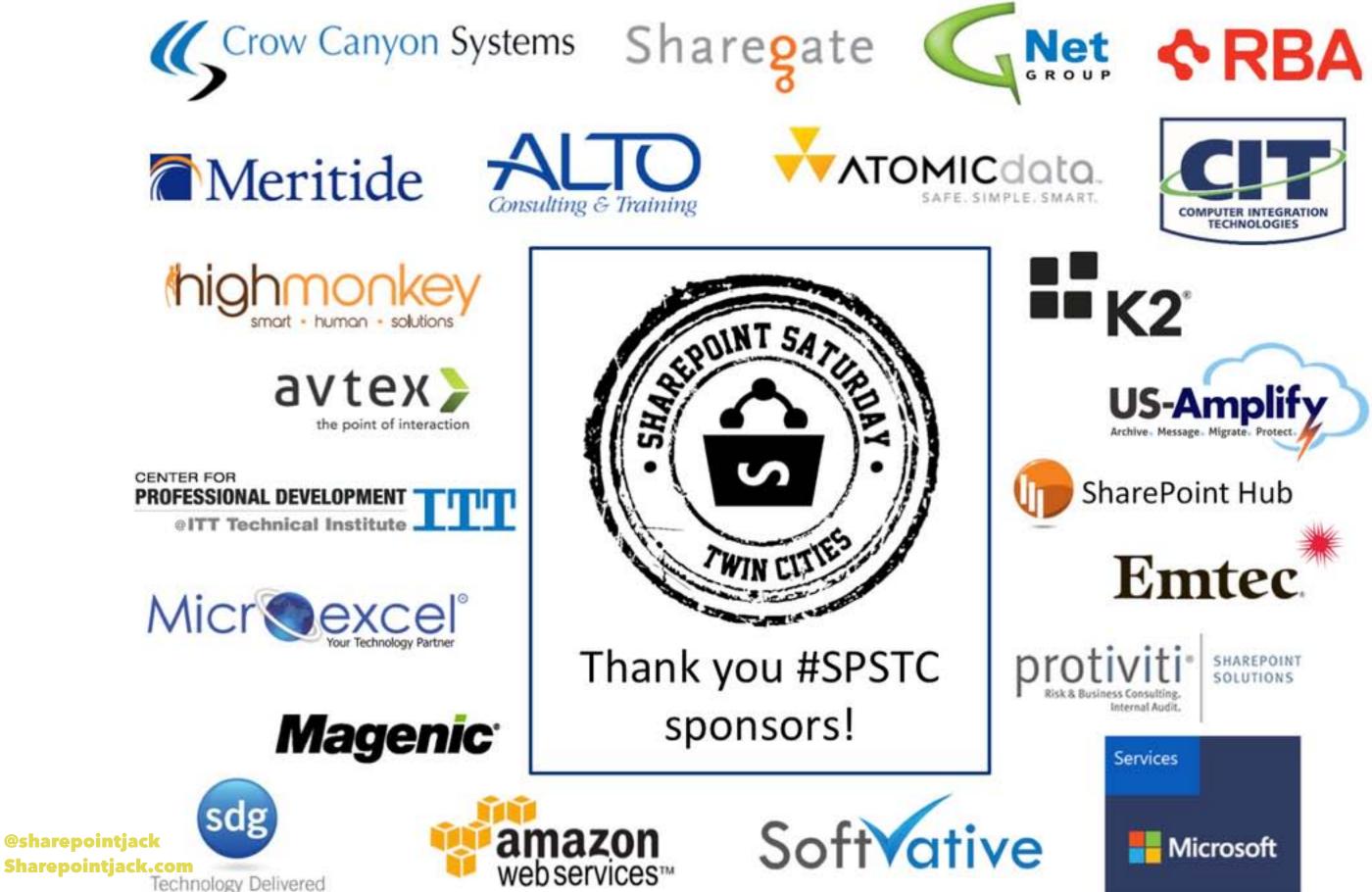

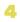

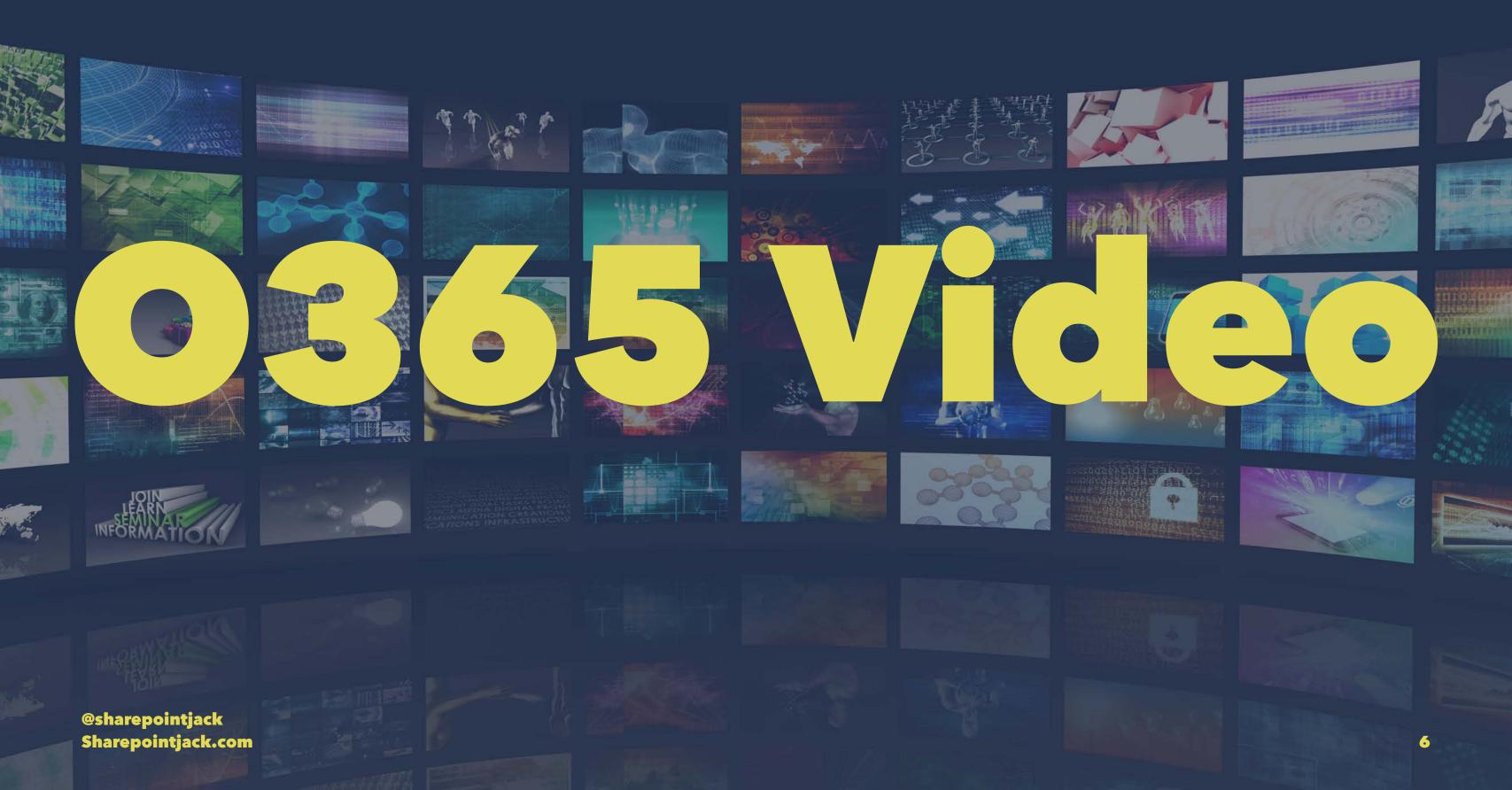

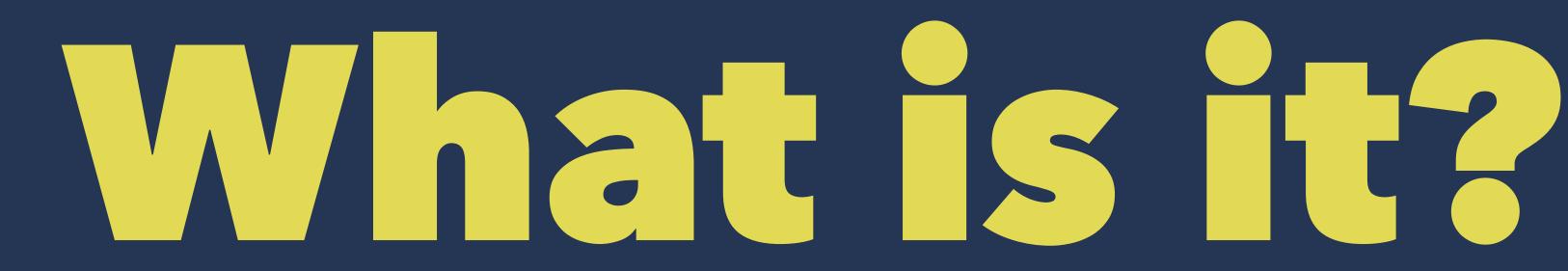

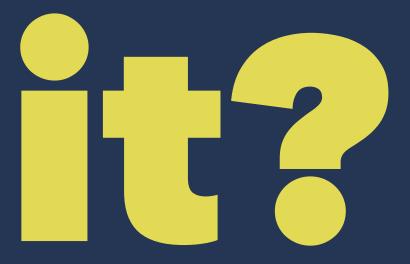

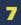

73

9

### You Tube $\equiv$

### ↑ Home

- 0 My Channel
- â Subscriptions
- X History
- 0 Watch Later

### PLAYLISTS

- -Favorites
- Liked videos 15

### SUBSCRIPTIONS

| Je          | JLE               | 1       |
|-------------|-------------------|---------|
| À           | Todd Klindt       | 6       |
| R           | Ray Ortega        | 7       |
|             | Bill DeWees       | 5       |
| . Hitt      | The Audacity to   | 8       |
| 2           | Mitchel Pigsley   |         |
| -           | DIY Perks         | 2       |
| Ve          | Veritasium        | 2       |
| -           | Reallusion        | 1       |
| -           | Brian Anderson    |         |
| <b>6</b> -1 | Irinaeus          |         |
|             | CakePHP           |         |
| 3           | izzyvideo         | т       |
| -           | Jar@es Madapocint | jack    |
| PHP         | PHP Town Rail     | ick.com |
| in          | David Jackson     | 8       |

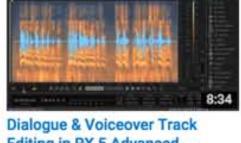

Editing in RX 5 Advanced... by iZotope, Inc. 1,641 views • 1 week ago

### Je JLE

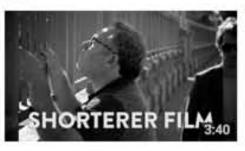

### Shorterer Film

Production

by iZotope, Inc.

Ambience / Room Tone

1,259 views · 1 week ago

Matching with RX 5 Advanc...

by JLE 1 week ago + 28,399 views two complete strangers bridge their gap... SUBSCRIBE: http://www.bit.ly/JLE\_Subscribe...

4:14

COLUMN THE OWNER

### Ryan Chenkie Recommended channel for you

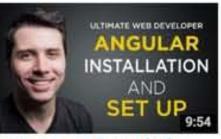

Installation and Set Up [#2] Getting Started with... by Ryan Chenkie 702 views · 1 week ago

### Watch it again

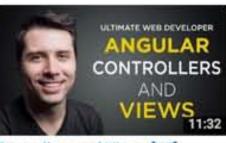

Controllers and Views [#3] Getting Started with.... by Ryan Chenkie 434 views · 1 week ago

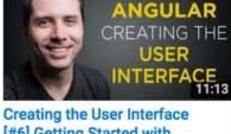

ULTIMATE WEB DEVELOPER

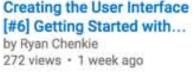

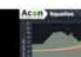

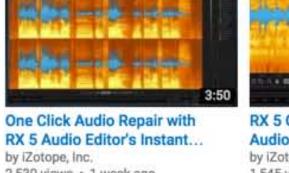

Q

Subscriptions

Home

by iZotope, Inc.

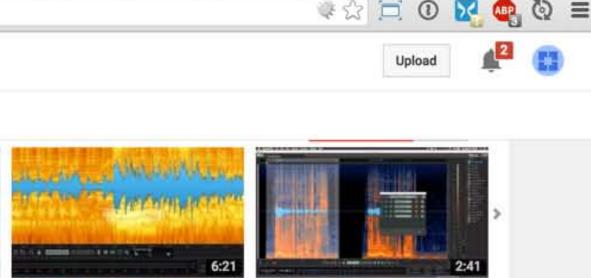

by iZotope, Inc. 2,530 views . 1 week ago

RX 5 Quickstart | Cleaning Up Audio and Reducing Noise... 1,545 views + 1 week ago

How to Use RX 5 Audio Editor Module Chains & Presets by iZotope, Inc. 1,570 views · 1 week ago

X

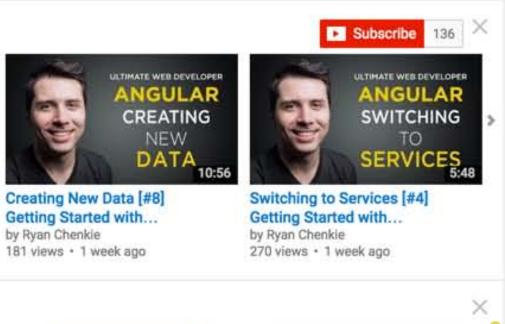

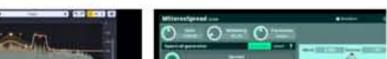

C A https://www.youtube.com

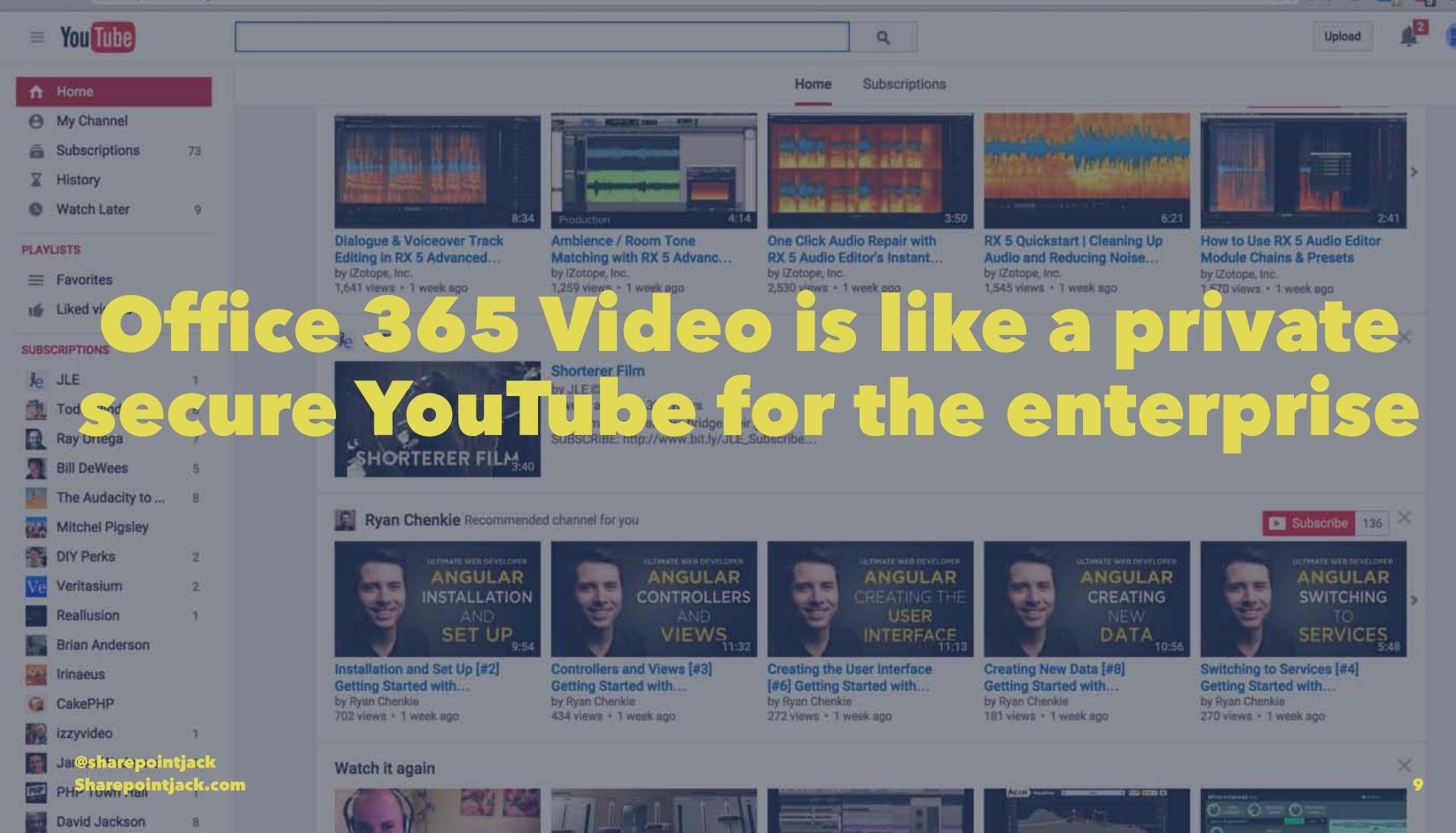

# What do you need to use it?

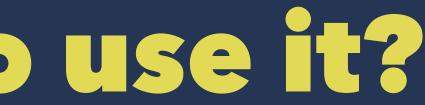

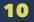

# o365 Subscription

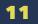

# **Office 365 Subscription levels that** include O365 Video:

- E3 Subscription
- Office 365 A + SPO Subscription (Azure media services subscription not required)
- NO ANONYMOUS SHARING

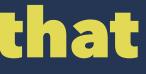

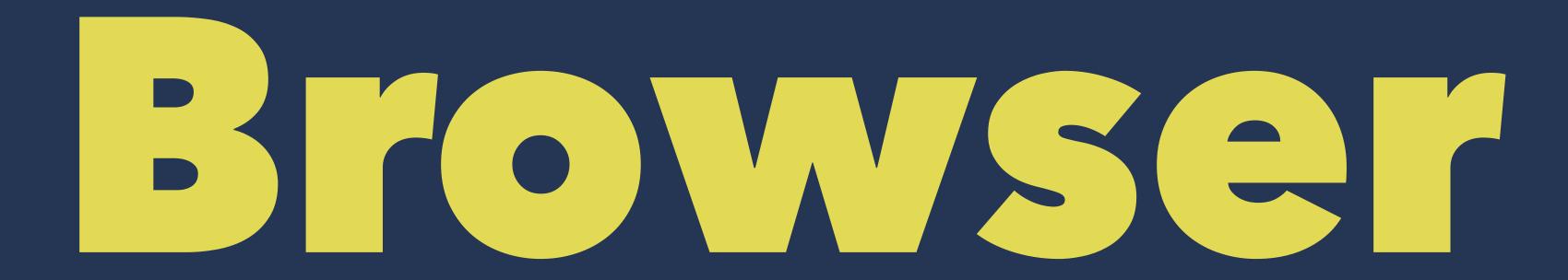

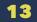

# **Desktop Browser Requirements:**

Chrome (Native support without plugins)

• IE 11 on Windows 8.1+ (^)

IE 9-10 with Adobe Flash Firefox with Adobe Flash

Safari (Mac) with Adobe Flash 

https://support.office.com/en-us/article/Meet-Office-365-Video-ca1cc1a9-a615-46e1-b6a3-40dbd99939a6 <sup>2</sup> Not supported on MS-DOS, OS/2, BeOS, Apple II, Commodore 64, TRS-80, Atari 400/800/5200, etc...

**@sharepointjack** Sharepointjack.com

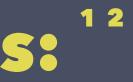

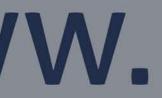

# **Mobile Browser Requirements:**

- Safari on iOS 6+
- Chrome on Android 4.4+
- Windows Phone 8.1+ IE1

<sup>1</sup> http<mark>s://support</mark>.office.com/en-us/article/Meet-Office-365-Video-ca1cc1a9-a615-46e1-b6a3-40dbd99939a6

<sup>3</sup> Not supported on Apple Watch, Amazon Kindle, Nest Thermostat, LeapFrog Children's Toys, Blackberry, blueberry, or any of the other flavors of Pie offered at Bakers Square.

**@sharepointjack** Sharepointjack.com

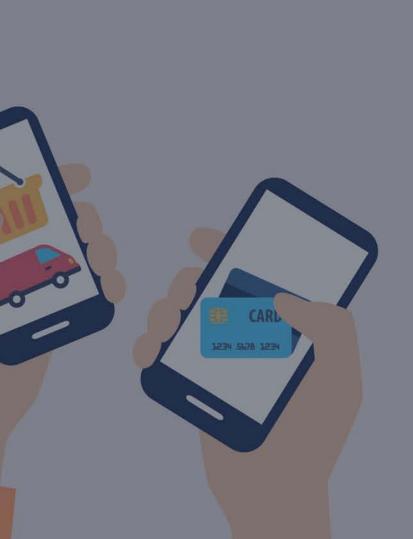

# **Native App Requirements<sup>1</sup>**

Native Mobile apps:

- Native app for iPhone
- 3rd party app for Windows Mobile
- No Android app

https://support.office.com/en-us/article/Meet-Office-365-Video-ca1cc1a9-a615-46e1-b6a3-40dbd99939a6

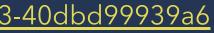

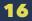

# Upload requirements

**Container files with extensions of** .mp4, .mpeg, .mpg, .avi, .wmv, .dv, .3gp, .3g2, . 3gp2, .asf, .mts, .m2ts, .mod, .ts, .vob, .xesc, ,m2v, .ismv In Container Video Stream of type: H.264/AVC, MPEG-1, MPEG-2, MPEG-4v2, VC-1, WMV, DV In Container Audio Stream of type: MP3, WMA, AC-3, AAC

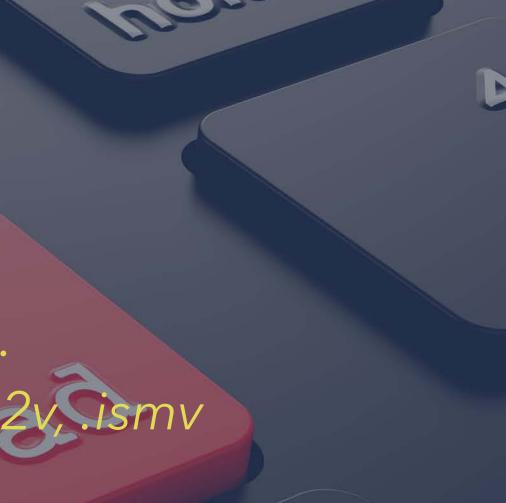

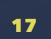

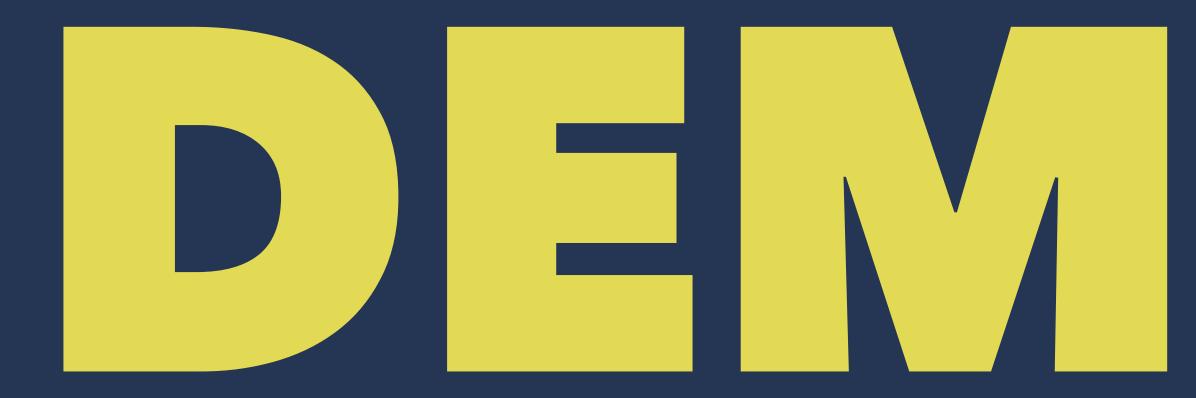

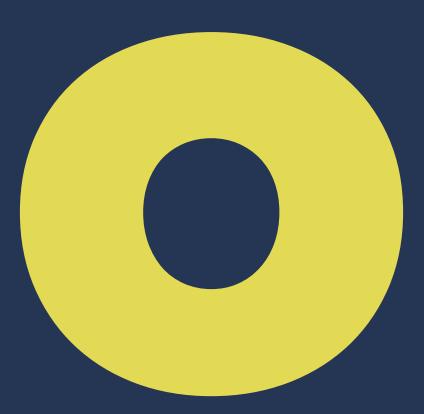

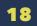

## Did the Demo Work? Yes No

@sharepointjack Sharepointjack.com

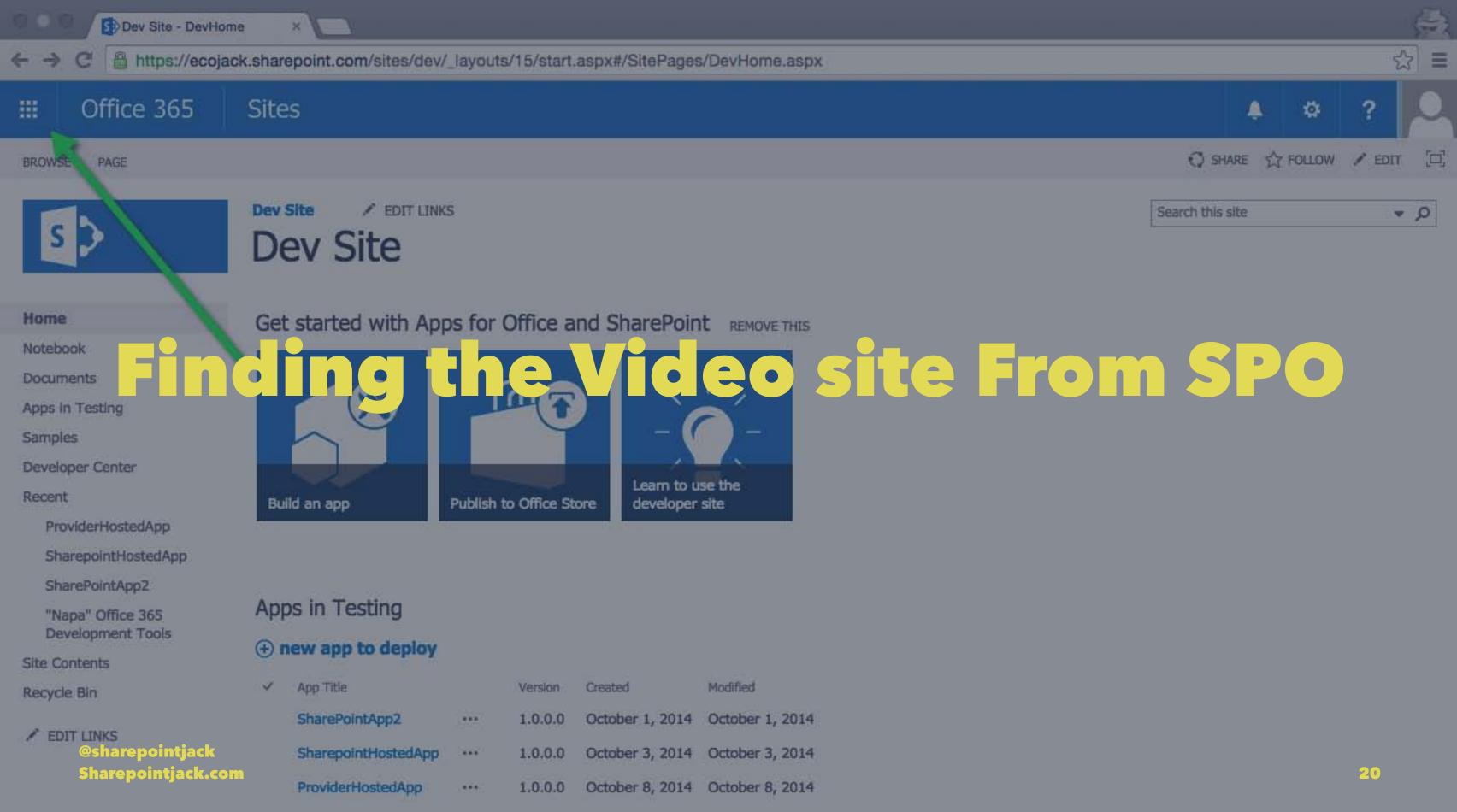

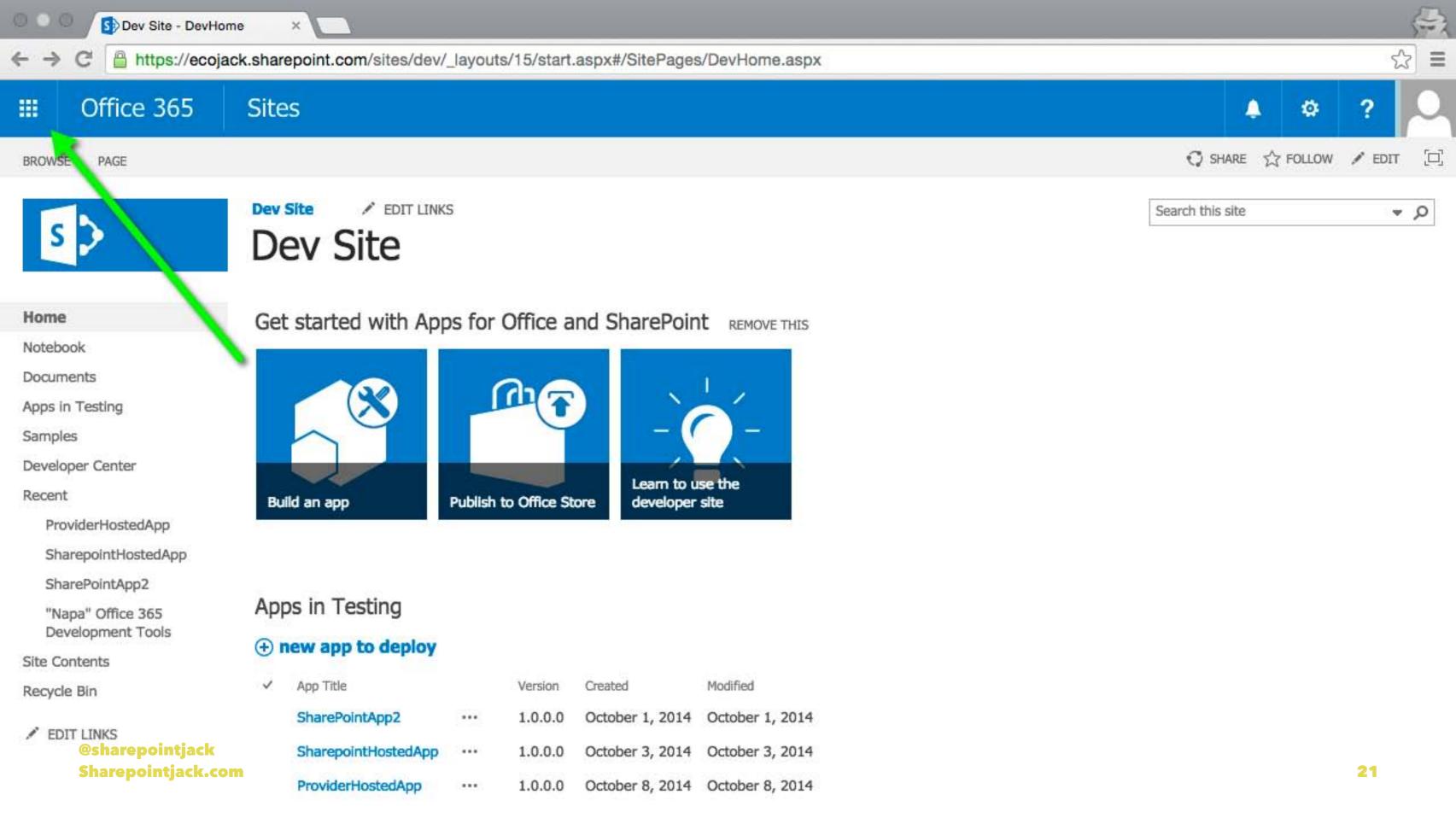

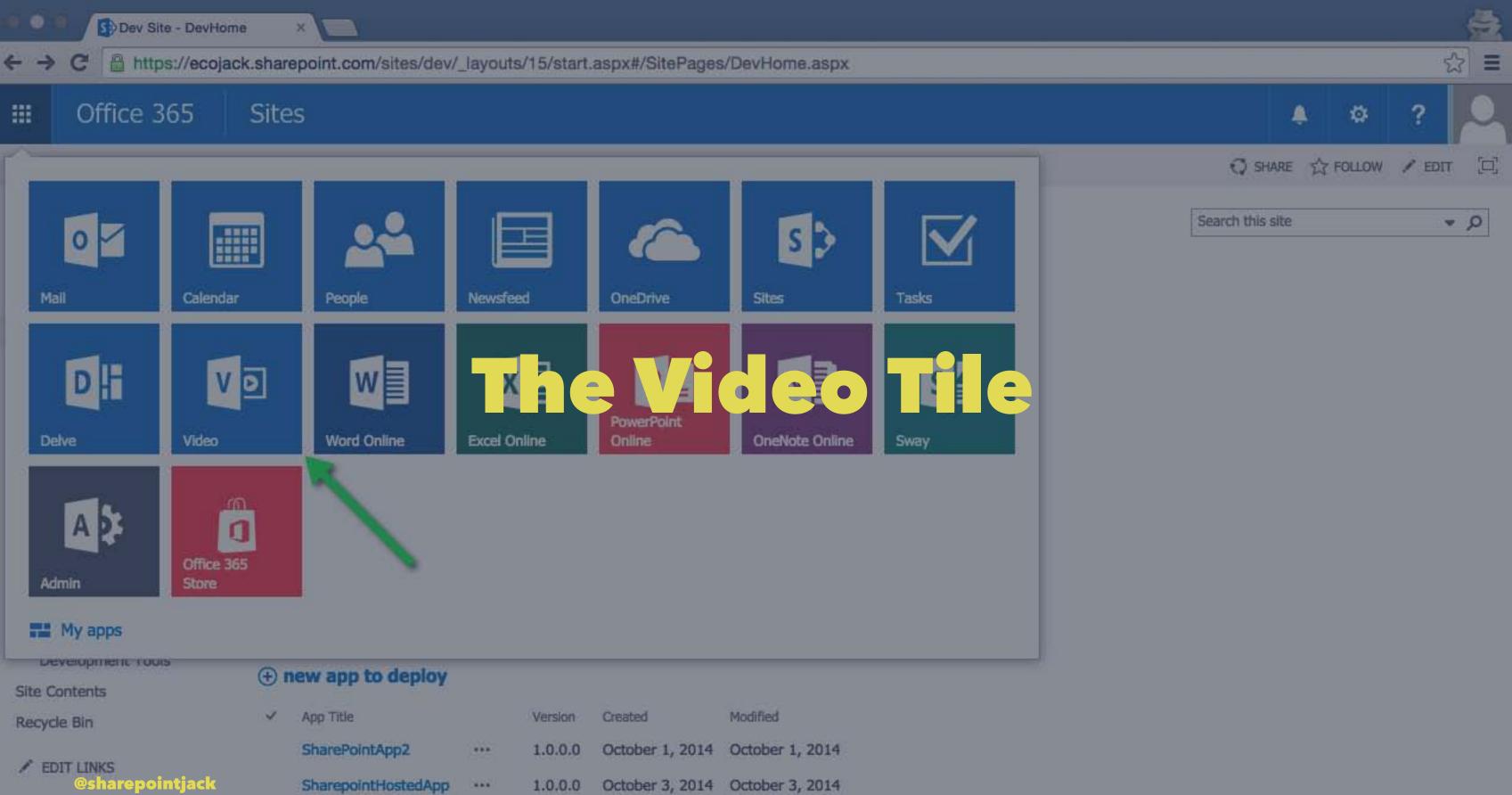

Sharepointjack.com

ProviderHostedApp

··· 1.0.0.0 October 8, 2014 October 8, 2014

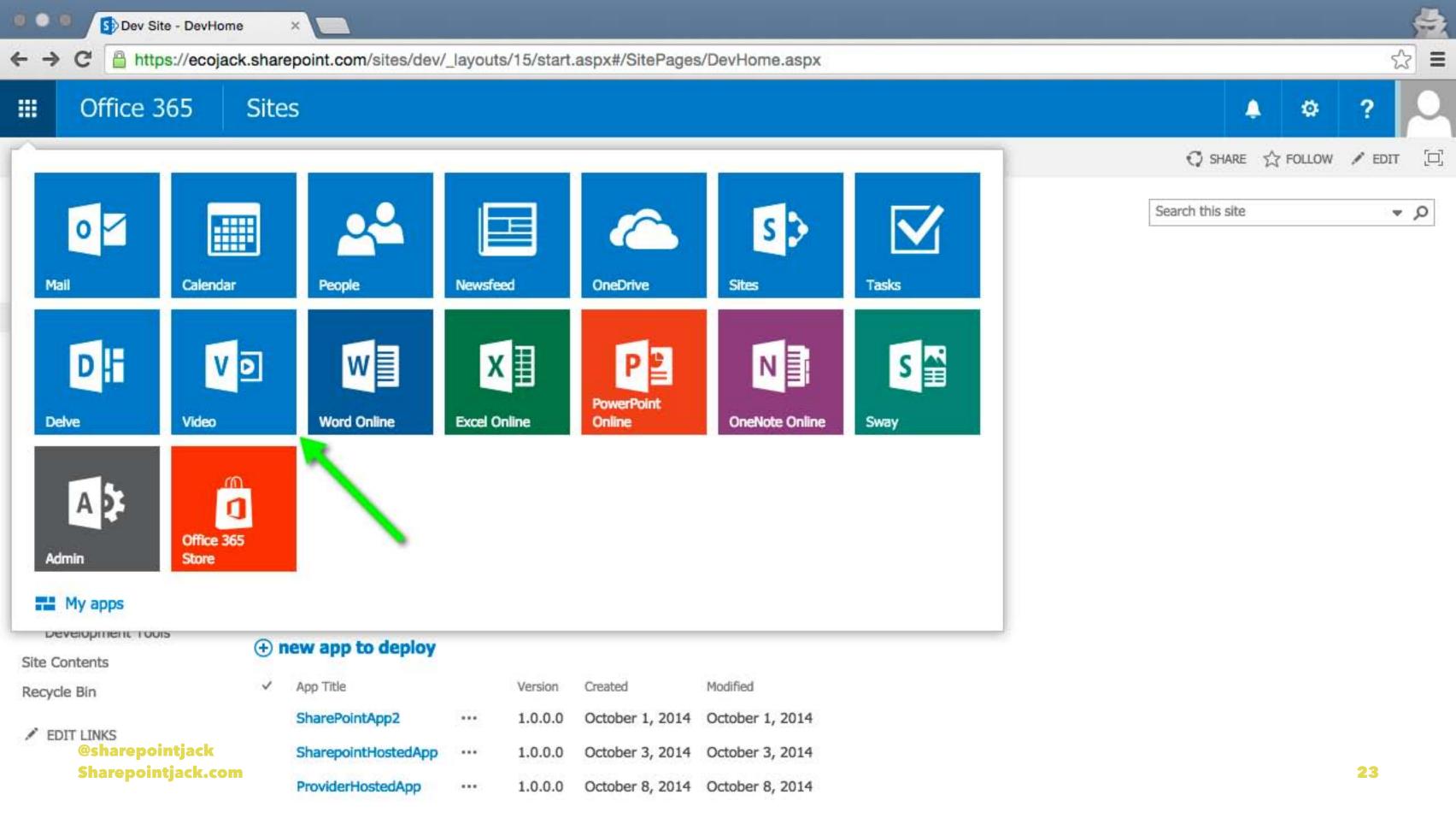

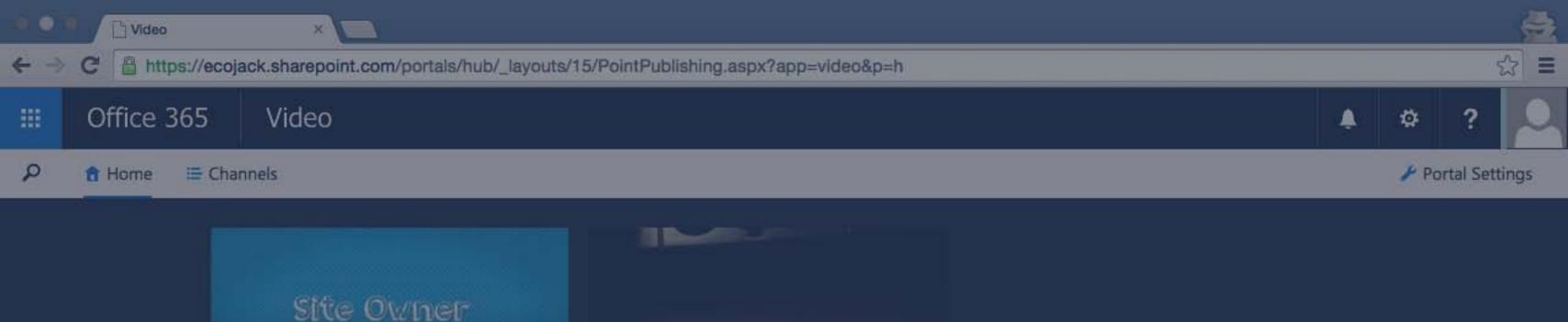

## Trending See all videos

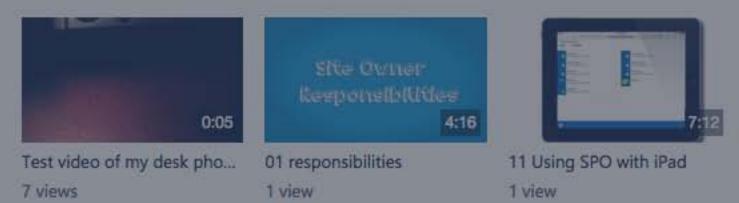

@sharepointjackCommunity See all videos Sharepointjack.com

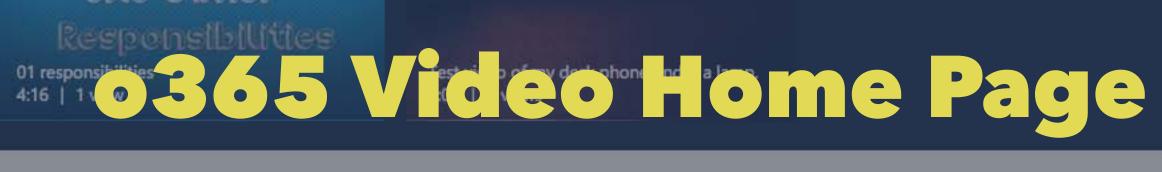

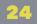

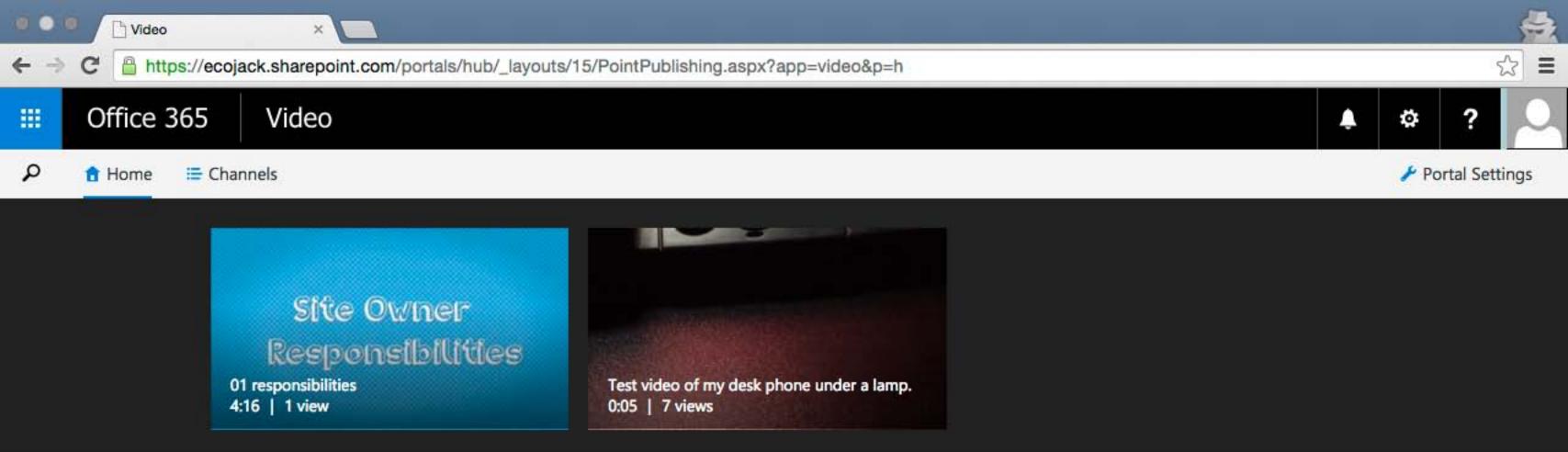

## Trending See all videos

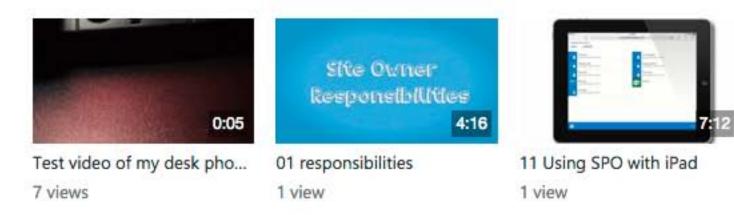

@sharepointjack.com

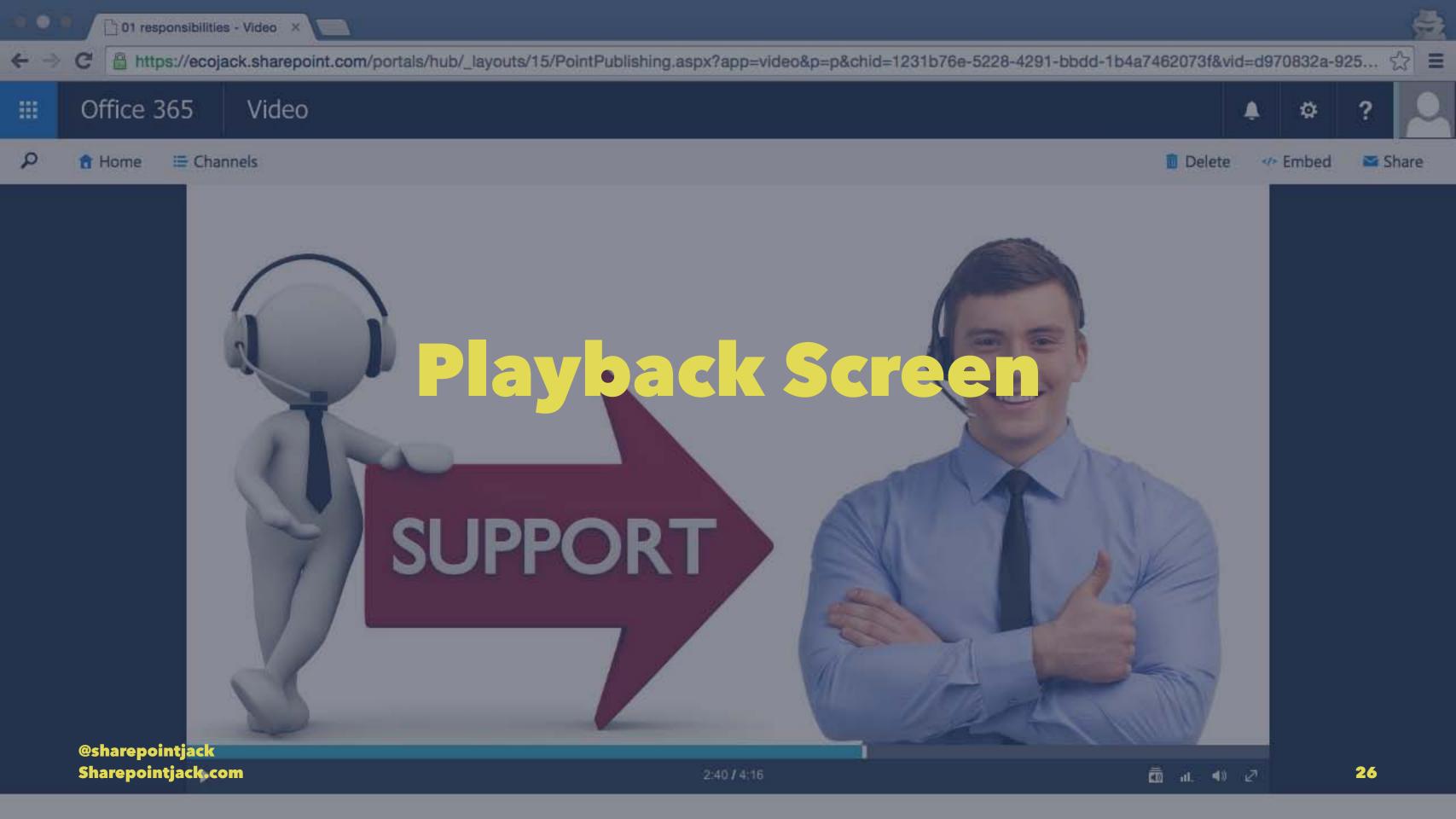

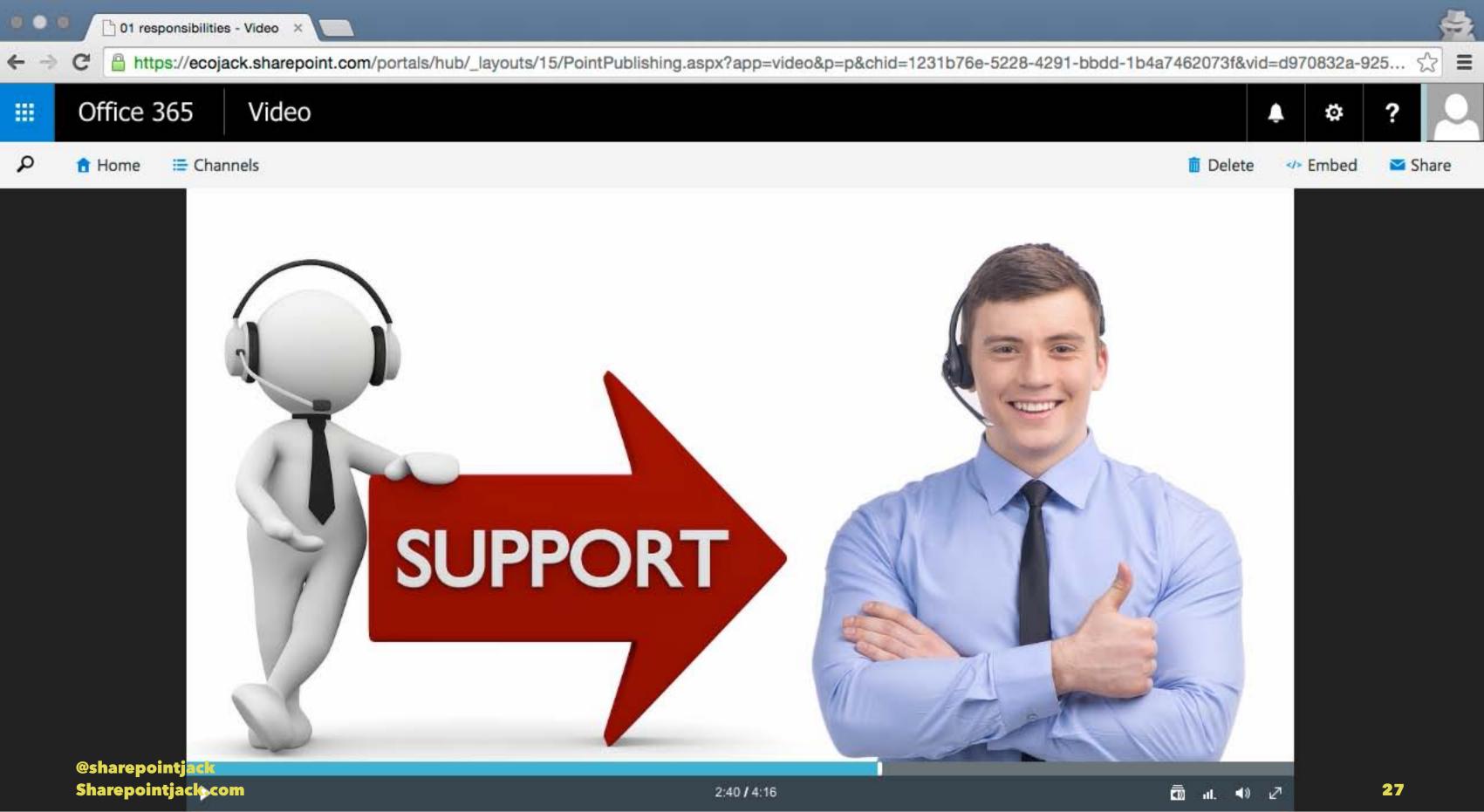

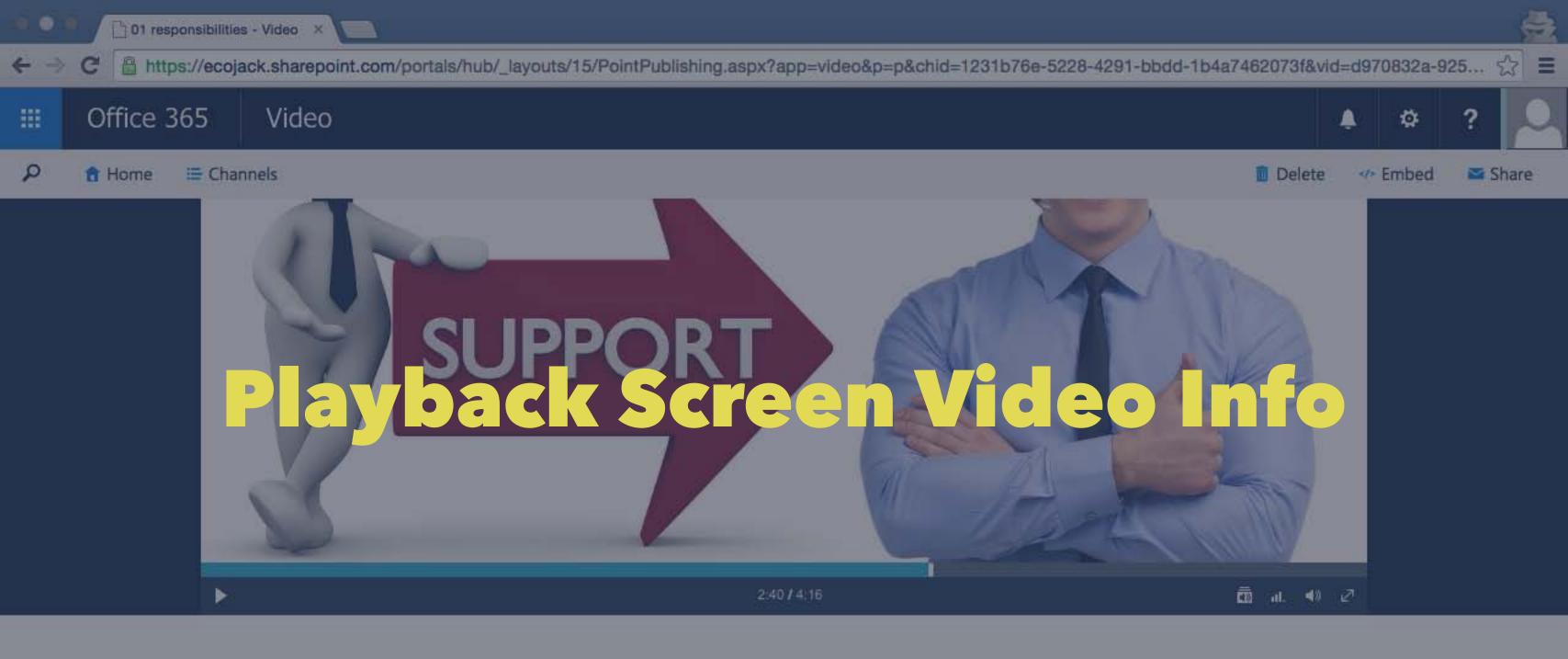

01 responsibilities 🖌 Training Videos

@sharepointjack | 1 view Sharepointjack.com add a description

You might also like

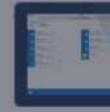

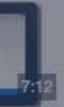

11 Using SPO with iPad

1 view

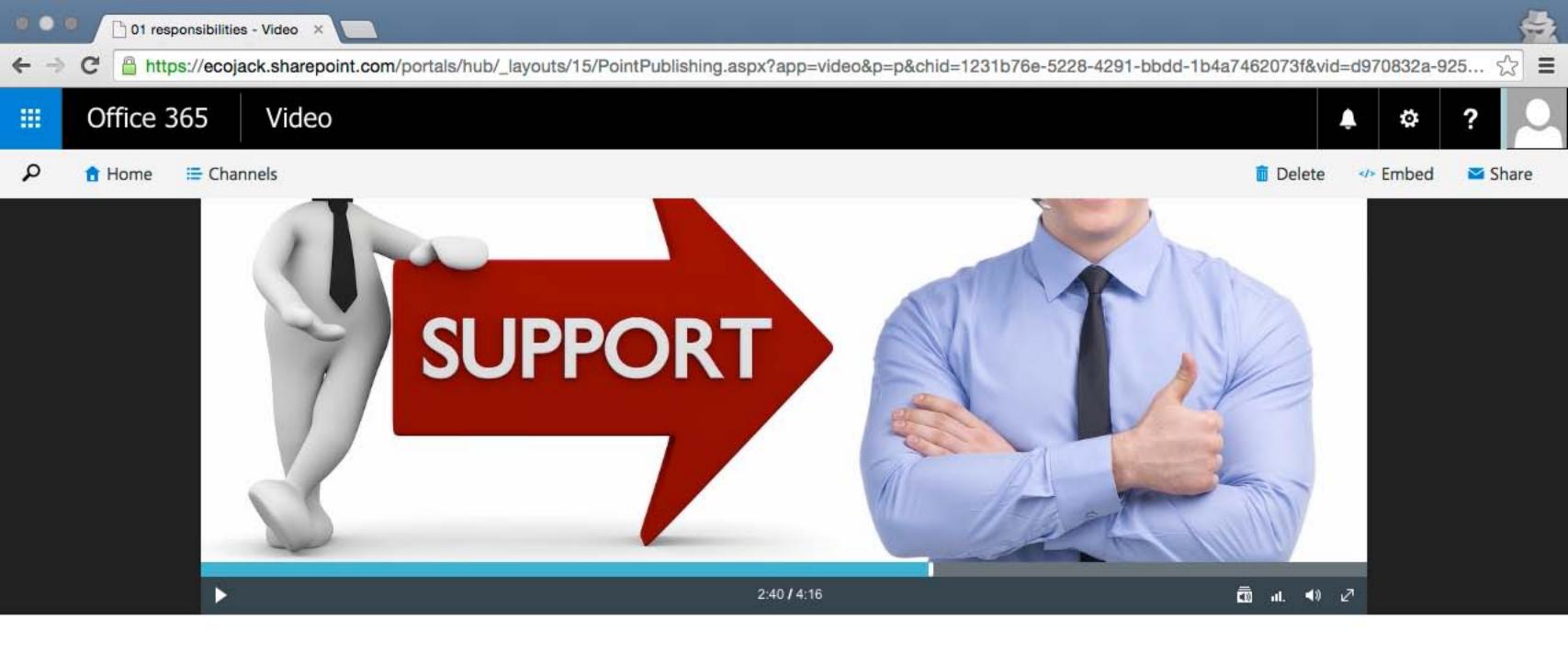

01 responsibilities 💉 Training Videos

@sharepointjack 1 view Sharepointjack com add a description 🖍

You might also like

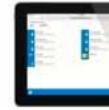

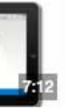

11 Using SPO with iPad

1 view

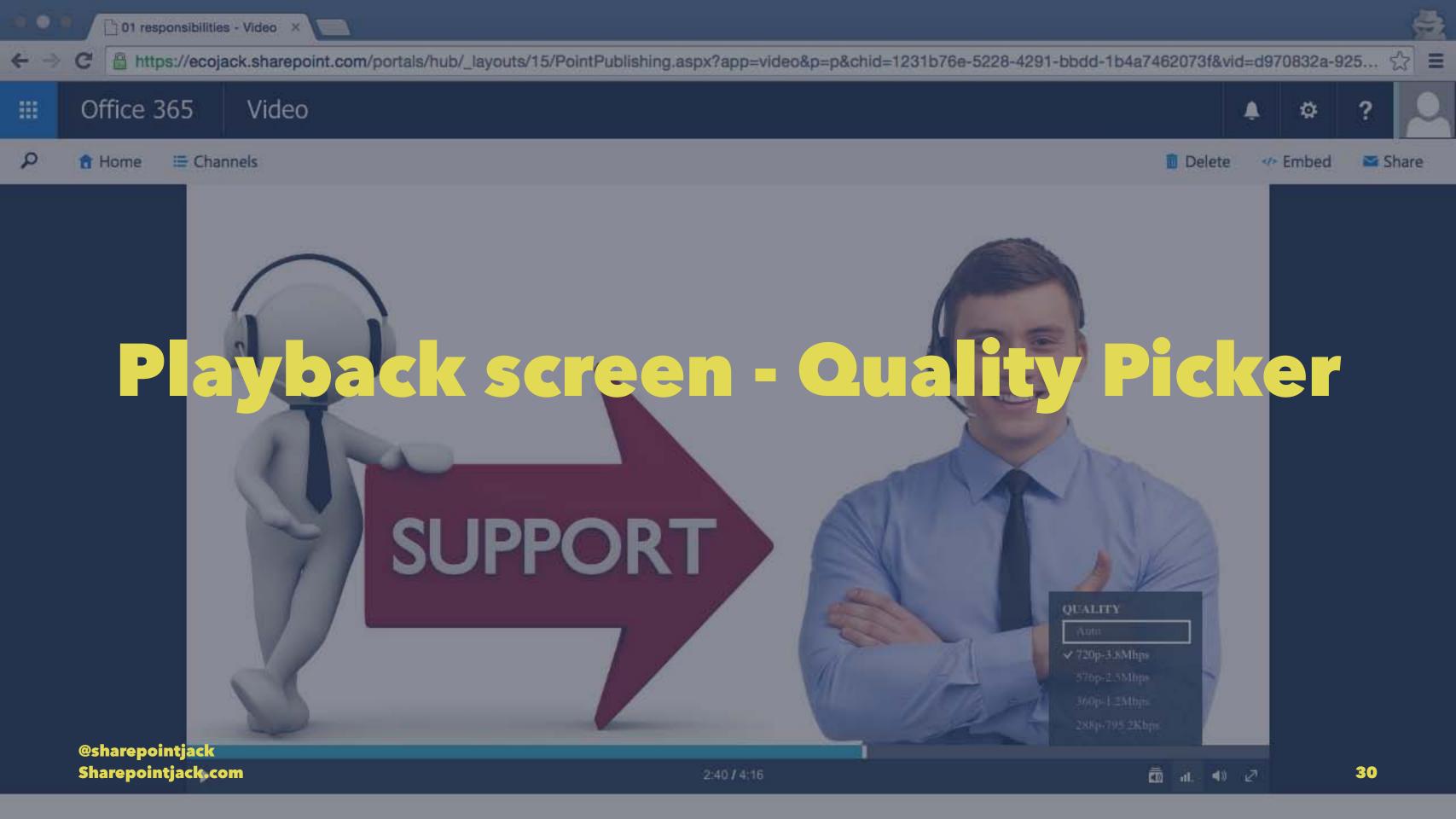

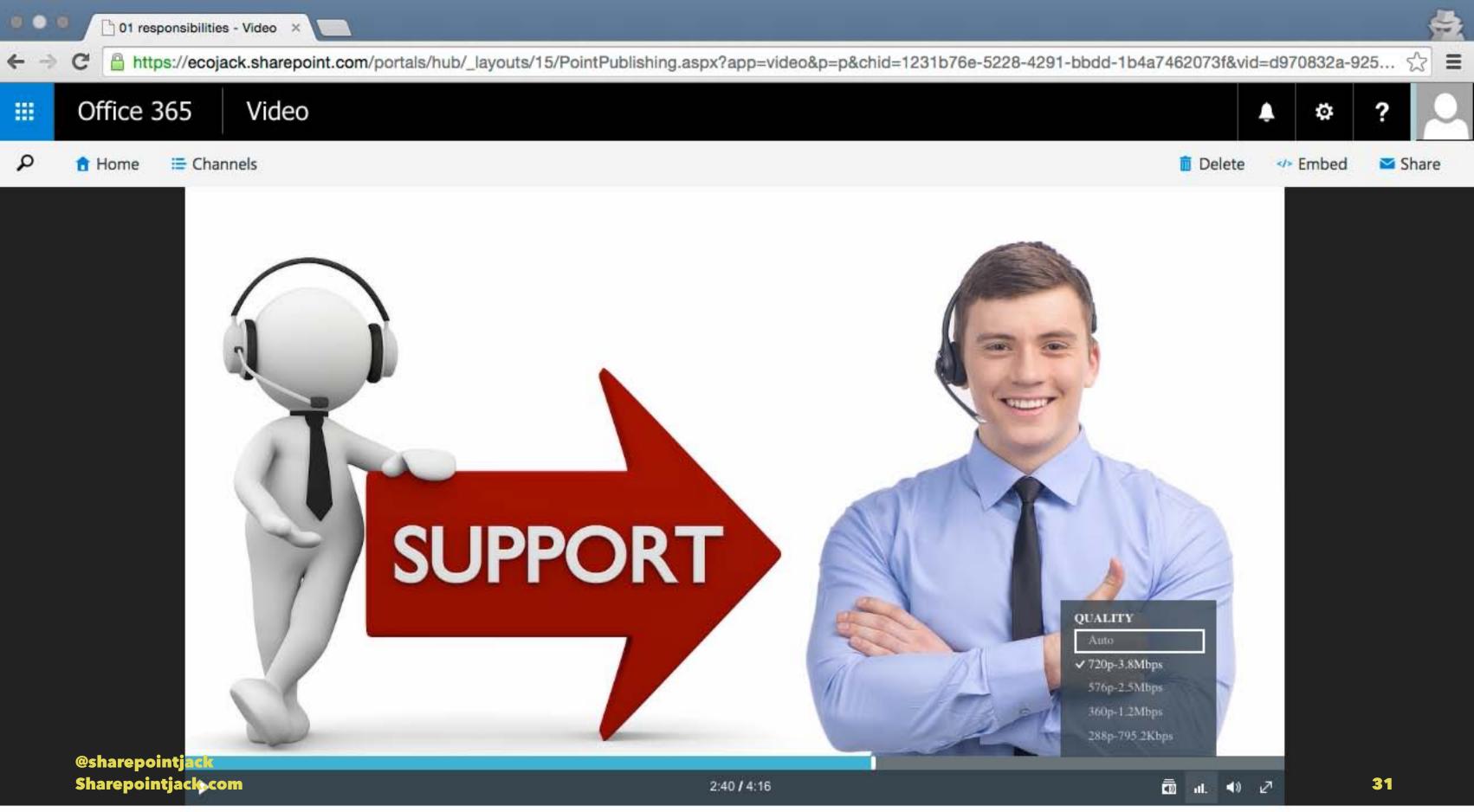

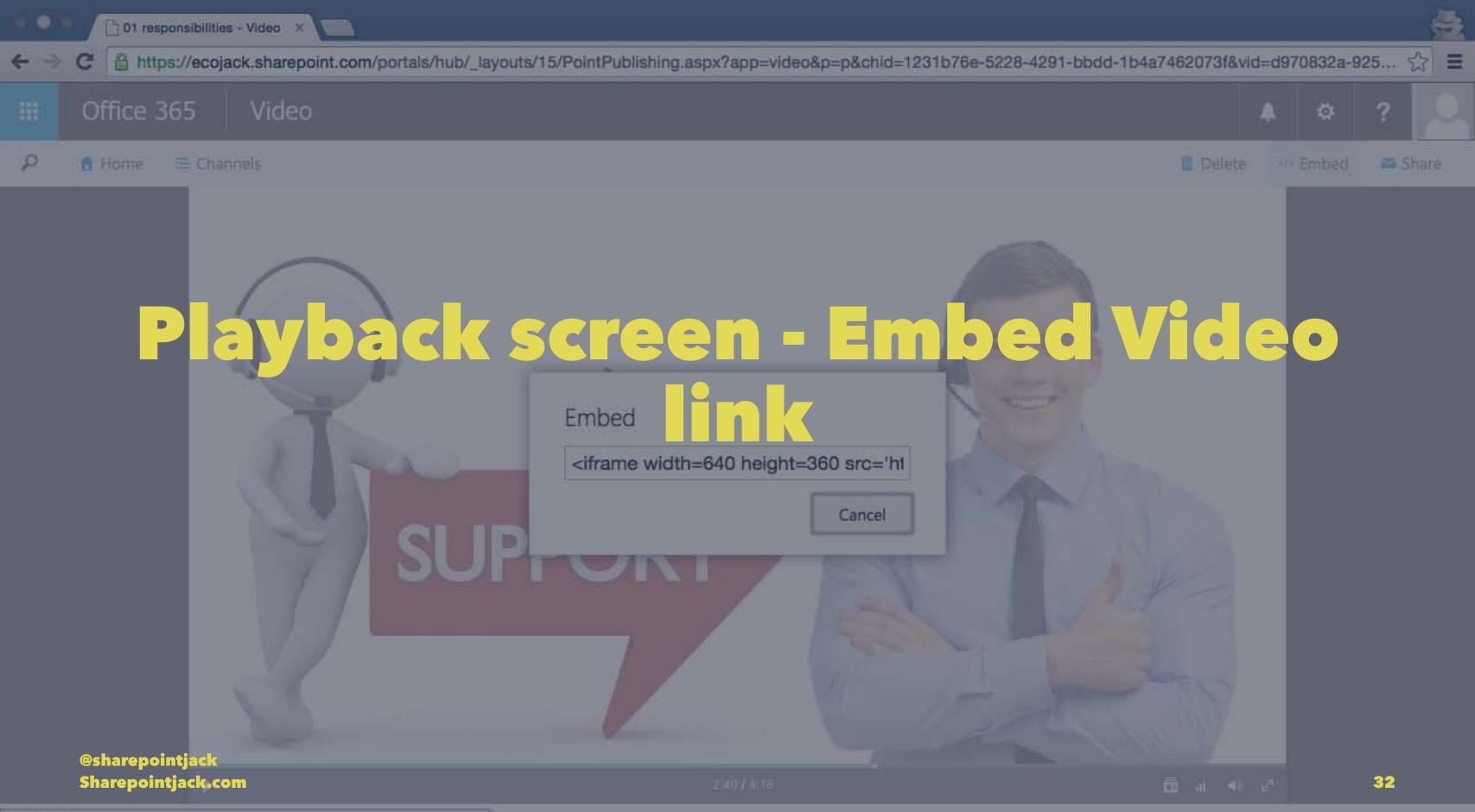

javascript:;

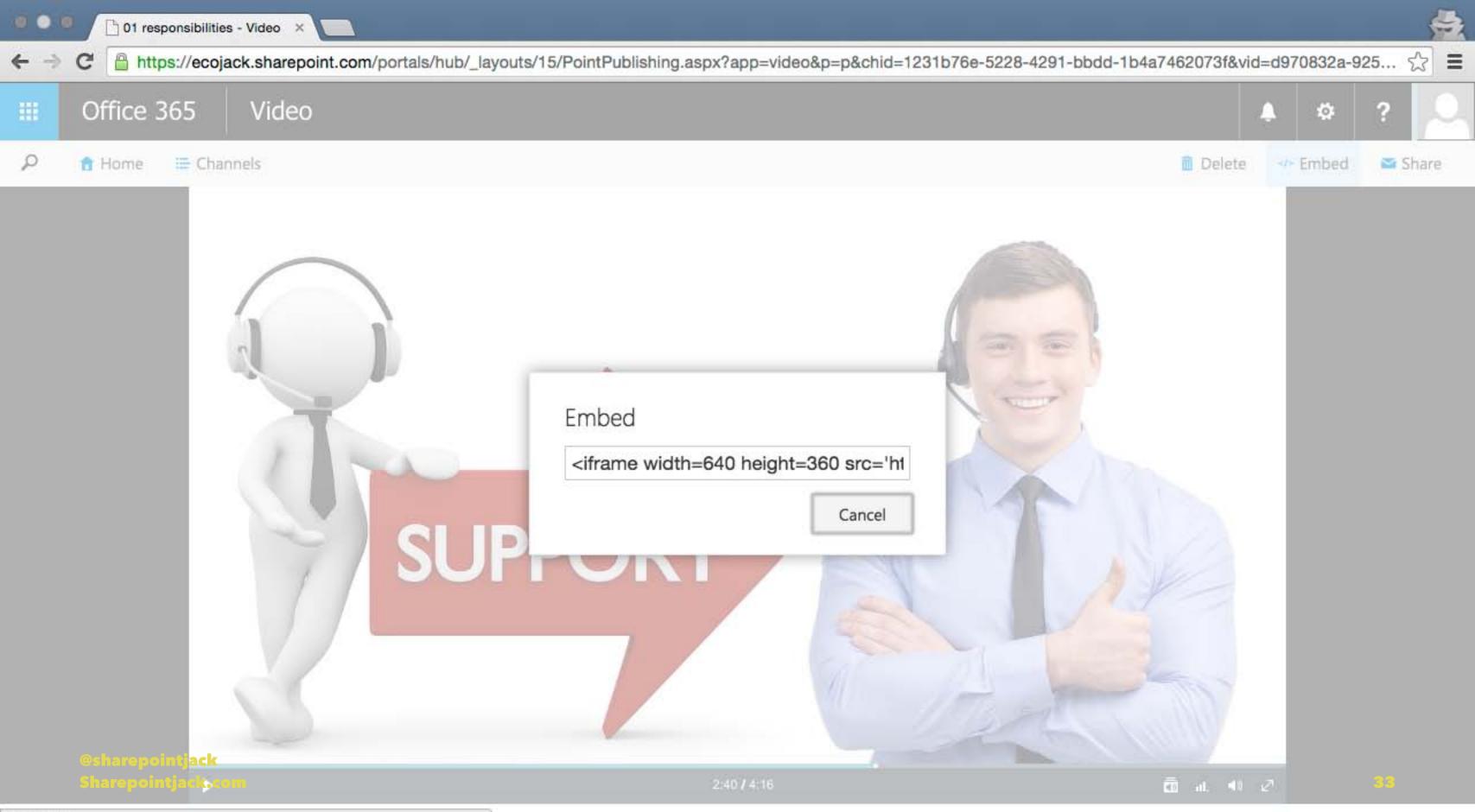

javascript:;

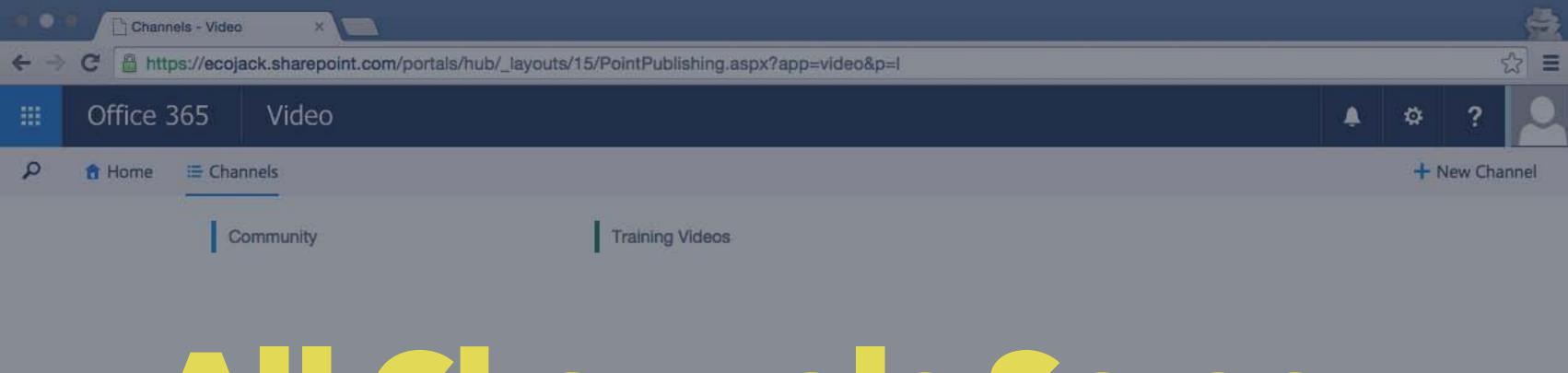

# Channels Screen

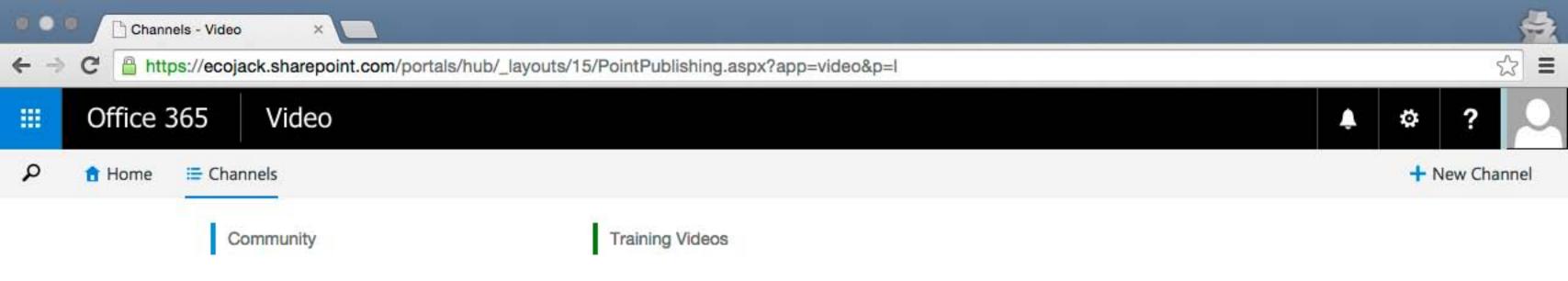

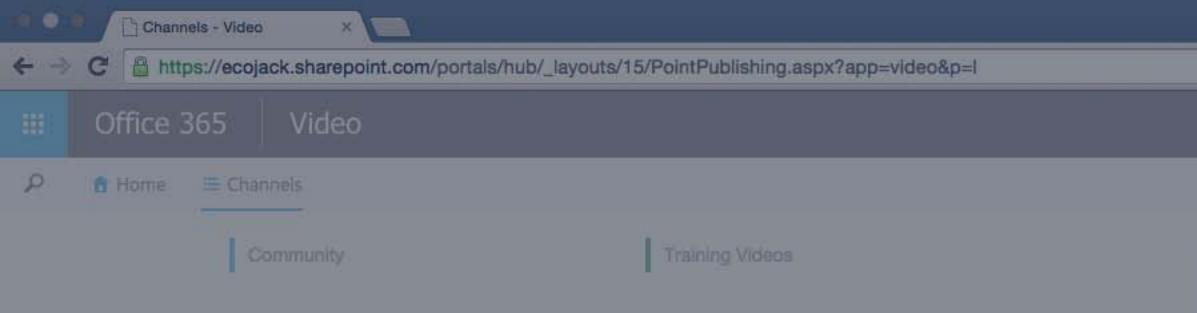

# Add a New Channel

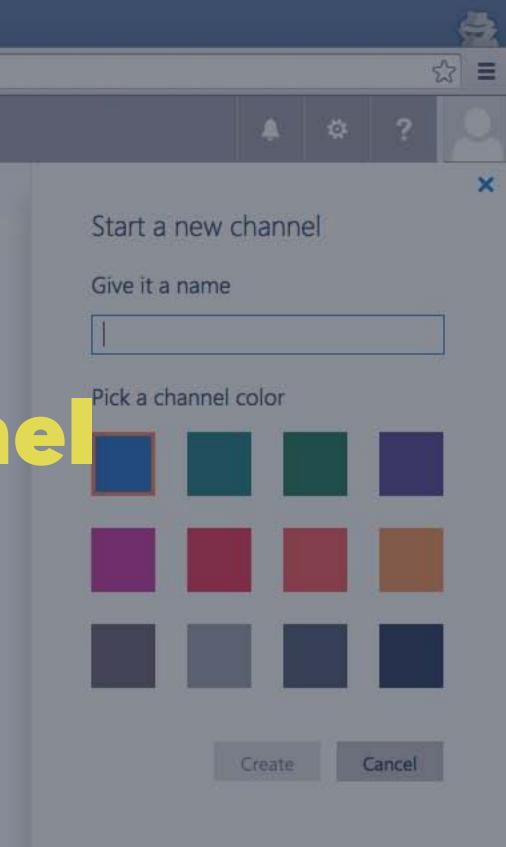

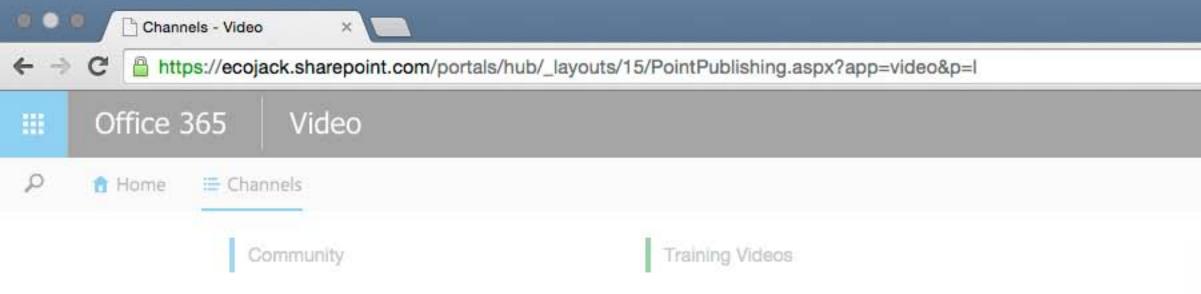

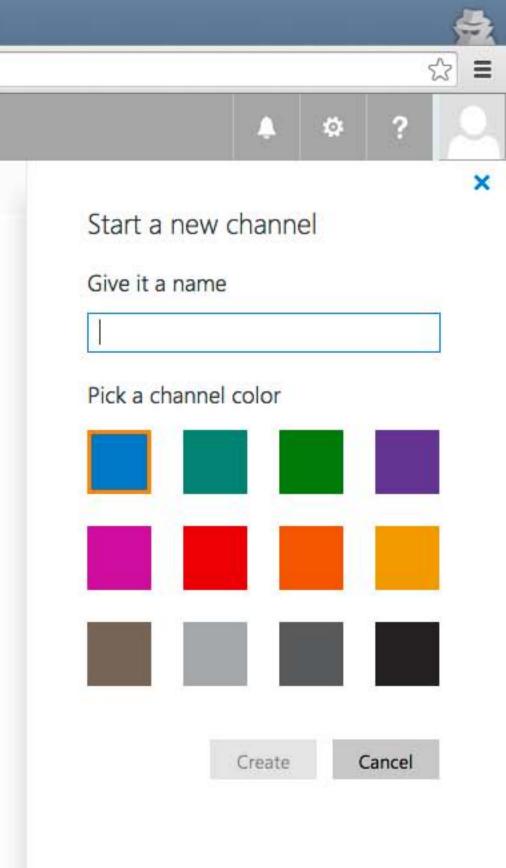

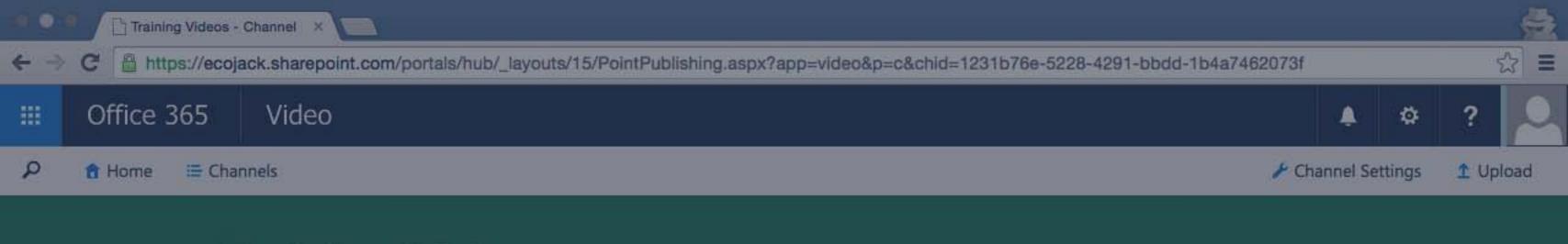

### Training Videos anne Screen

### site Owner (For a specific Channel) Responsibilities

01 responsibilities 4:16

### Trending All Videos My Videos

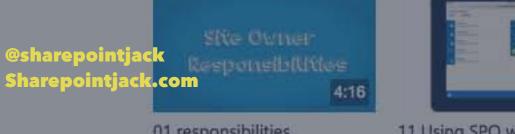

11 Using SPO with iPad

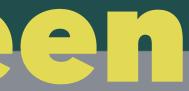

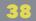

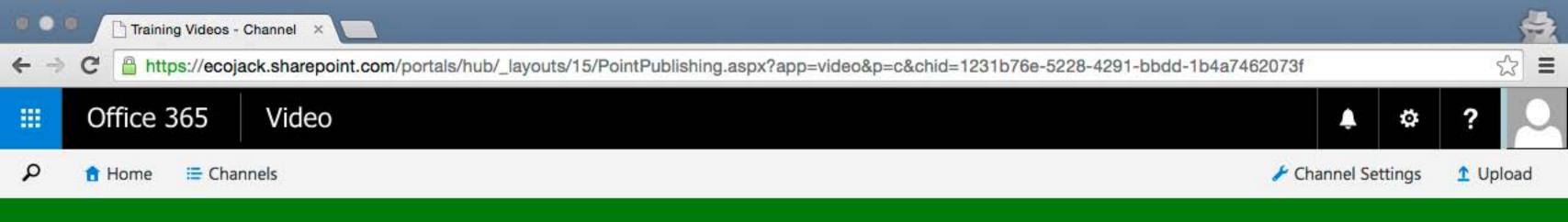

### Training Videos

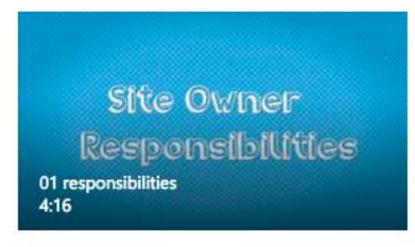

### Trending All Videos My Videos

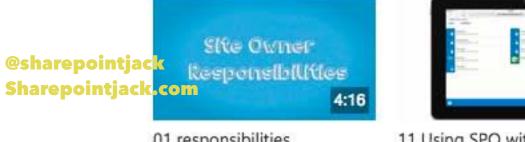

11 Using SPO with iPad

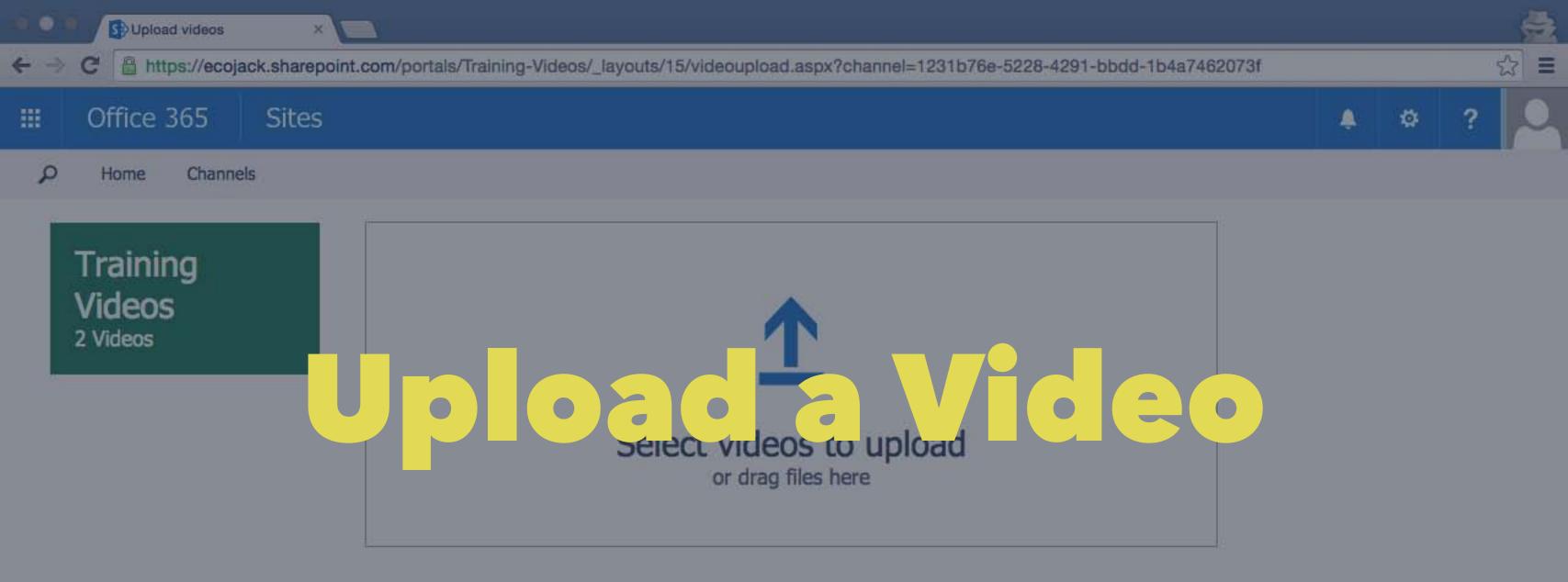

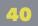

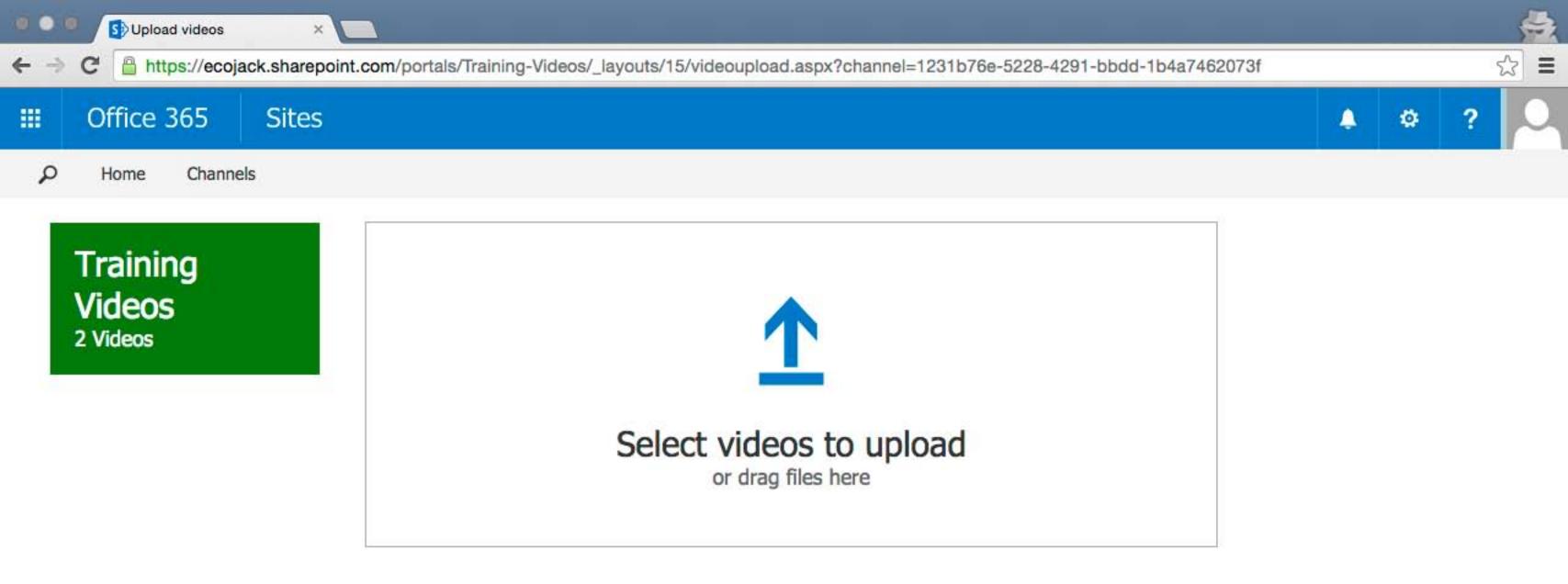

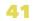

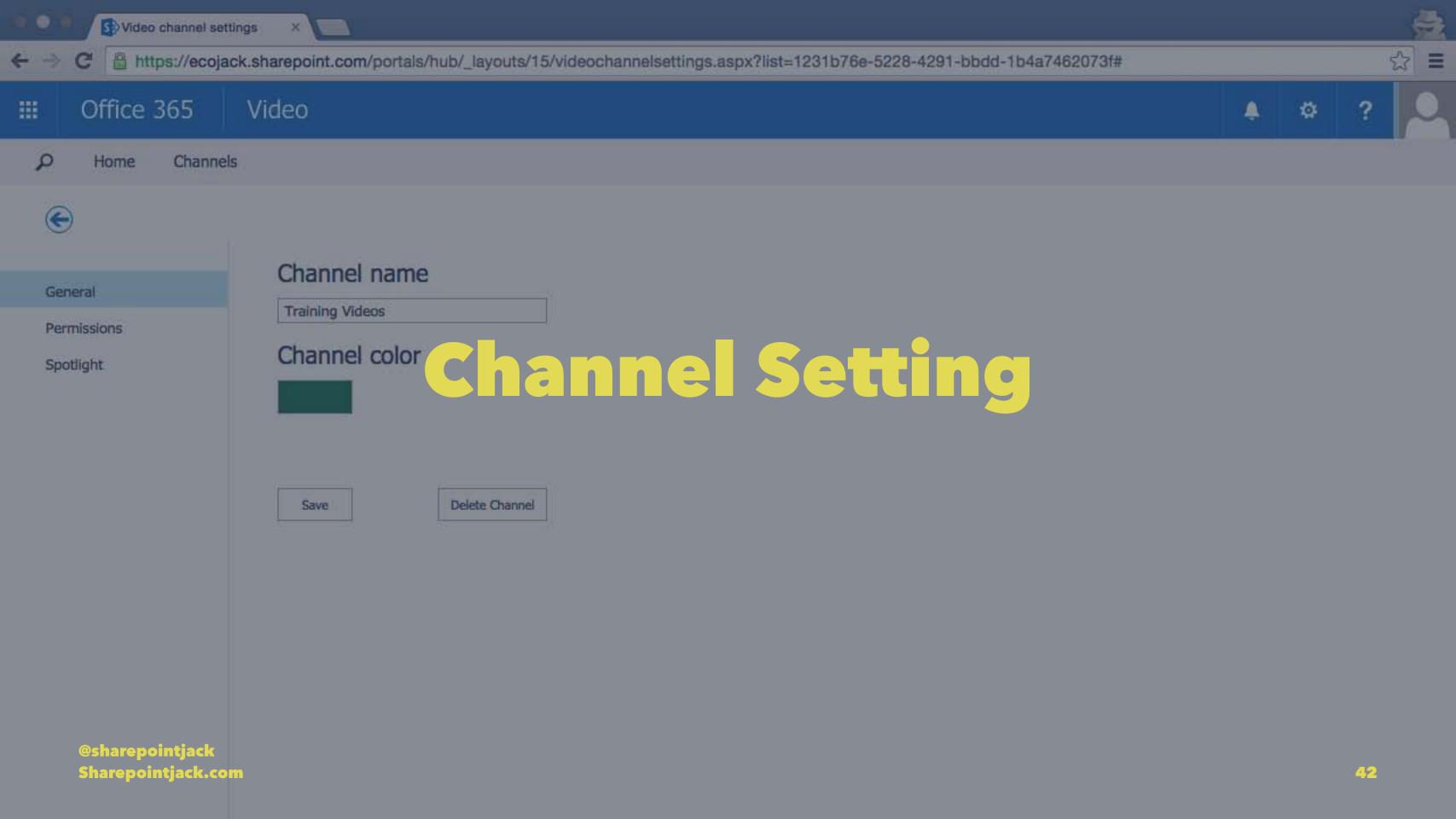

| 🔘 🔘 🧊 🚺 Video channel settin          | ngs ×                                                                                              |
|---------------------------------------|----------------------------------------------------------------------------------------------------|
| ← → C 🔒 https://ecojac                | k.sharepoint.com/portals/hub/_layouts/15/videochannelsettings.aspx?list=1231b76e-5228-4291-bbdd-1b |
| III Office 365                        | Video                                                                                              |
| P Home Channels                       |                                                                                                    |
| C                                     |                                                                                                    |
| General                               | Channel name                                                                                       |
| Permissions<br>Spotlight              | Training Videos Channel color Save Delete Channel                                                  |
| @sharepointjack<br>Sharepointjack.com |                                                                                                    |

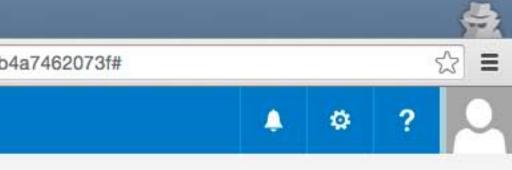

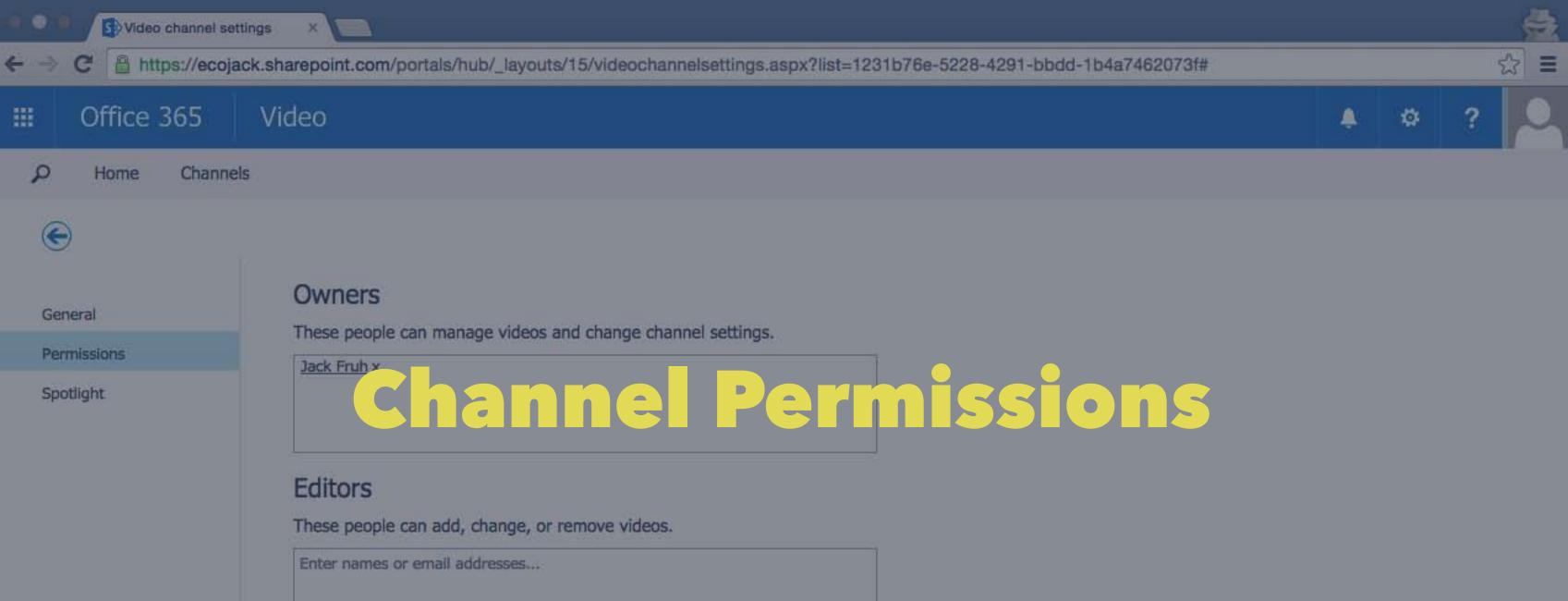

### Viewers

These people can view videos.

Everyone except external users x

@sharepointjack Sharepointjack.com

Save

44

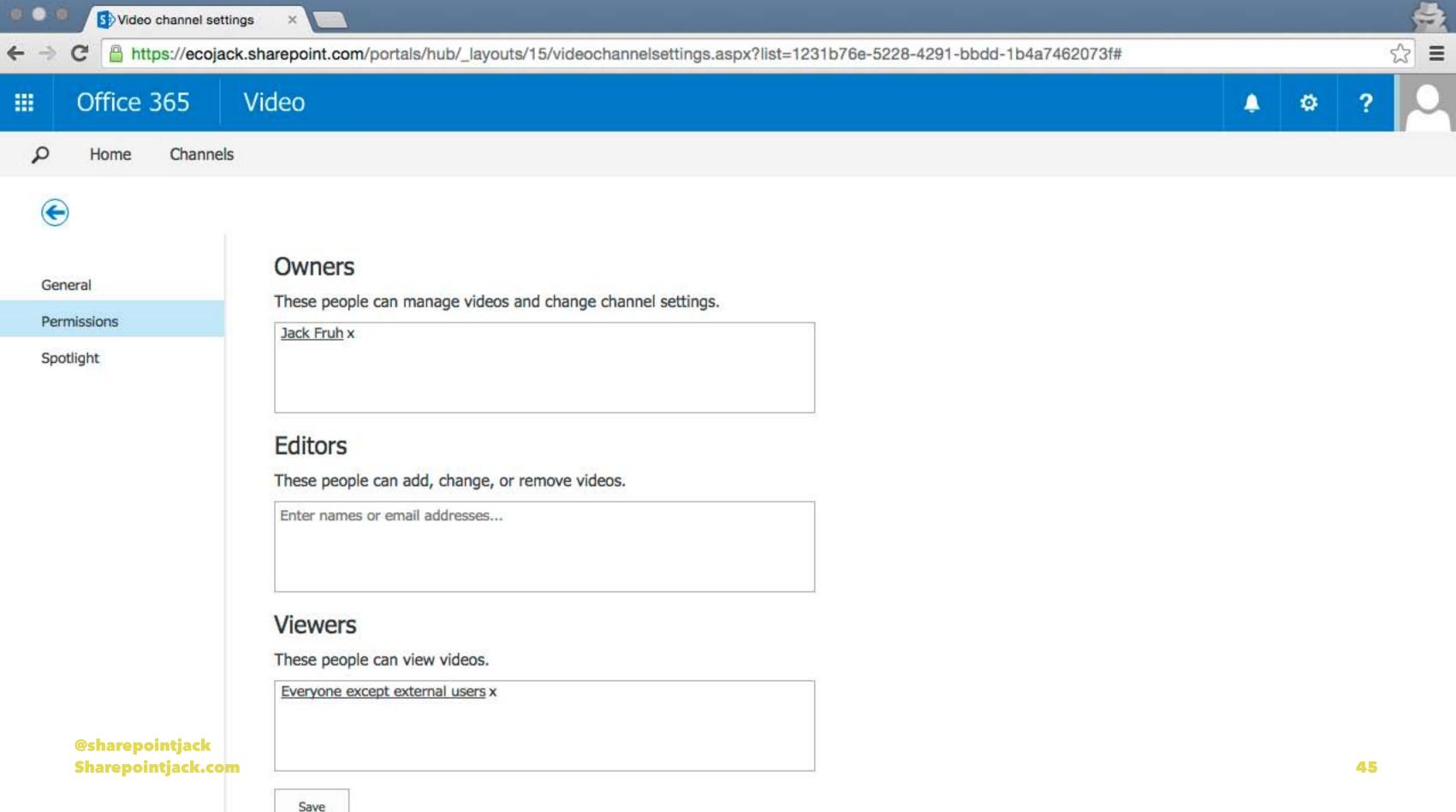

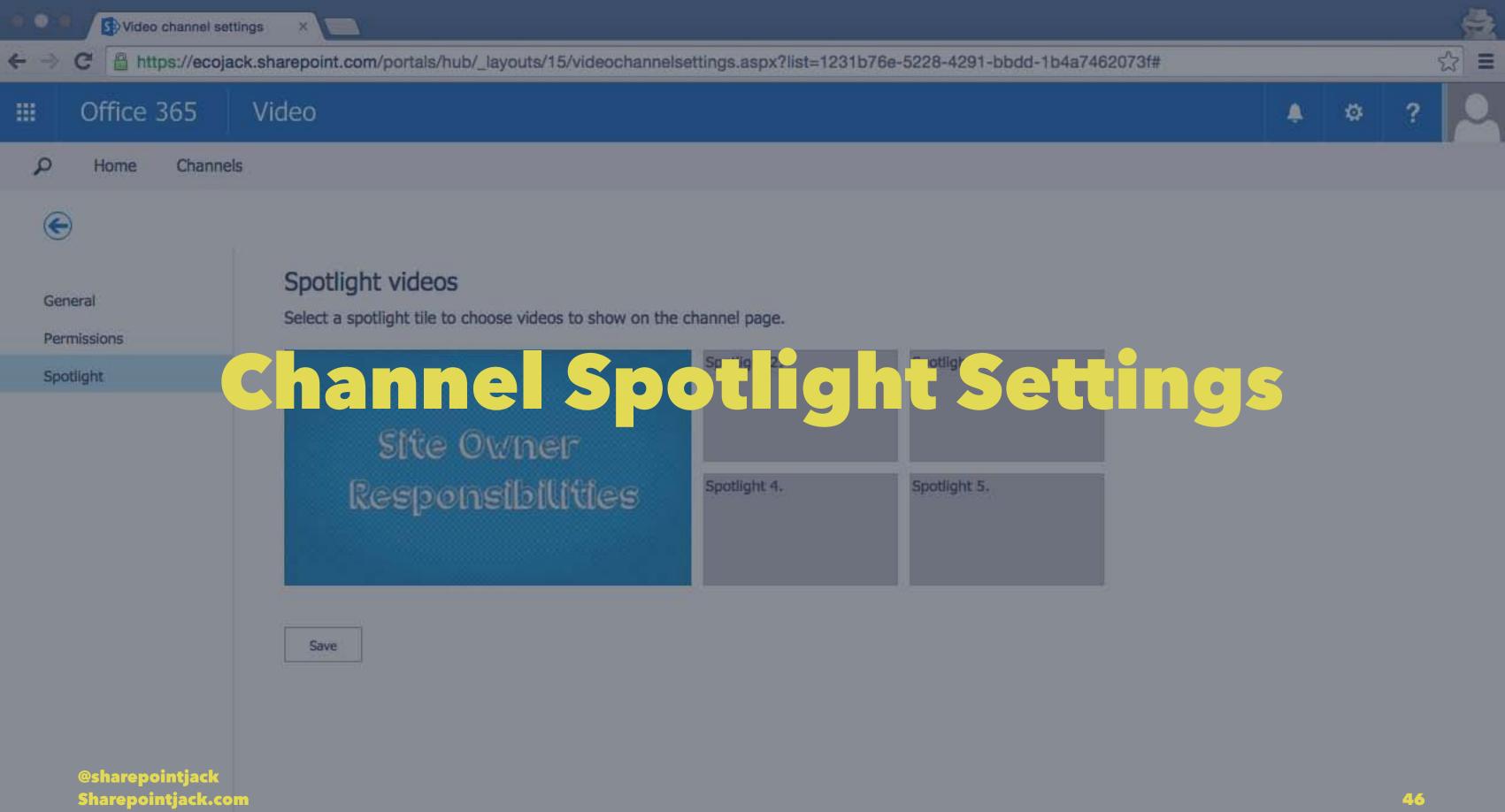

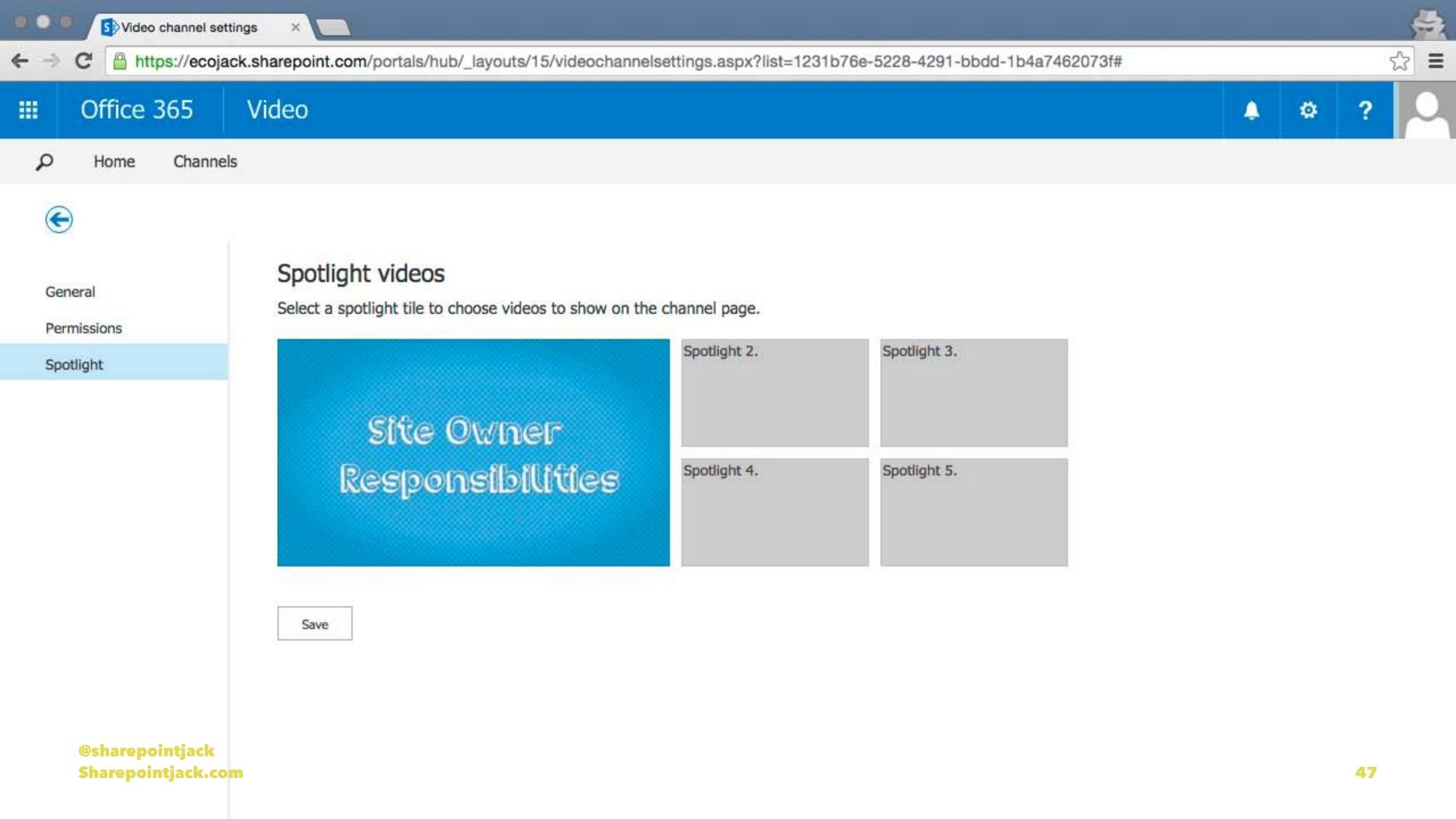

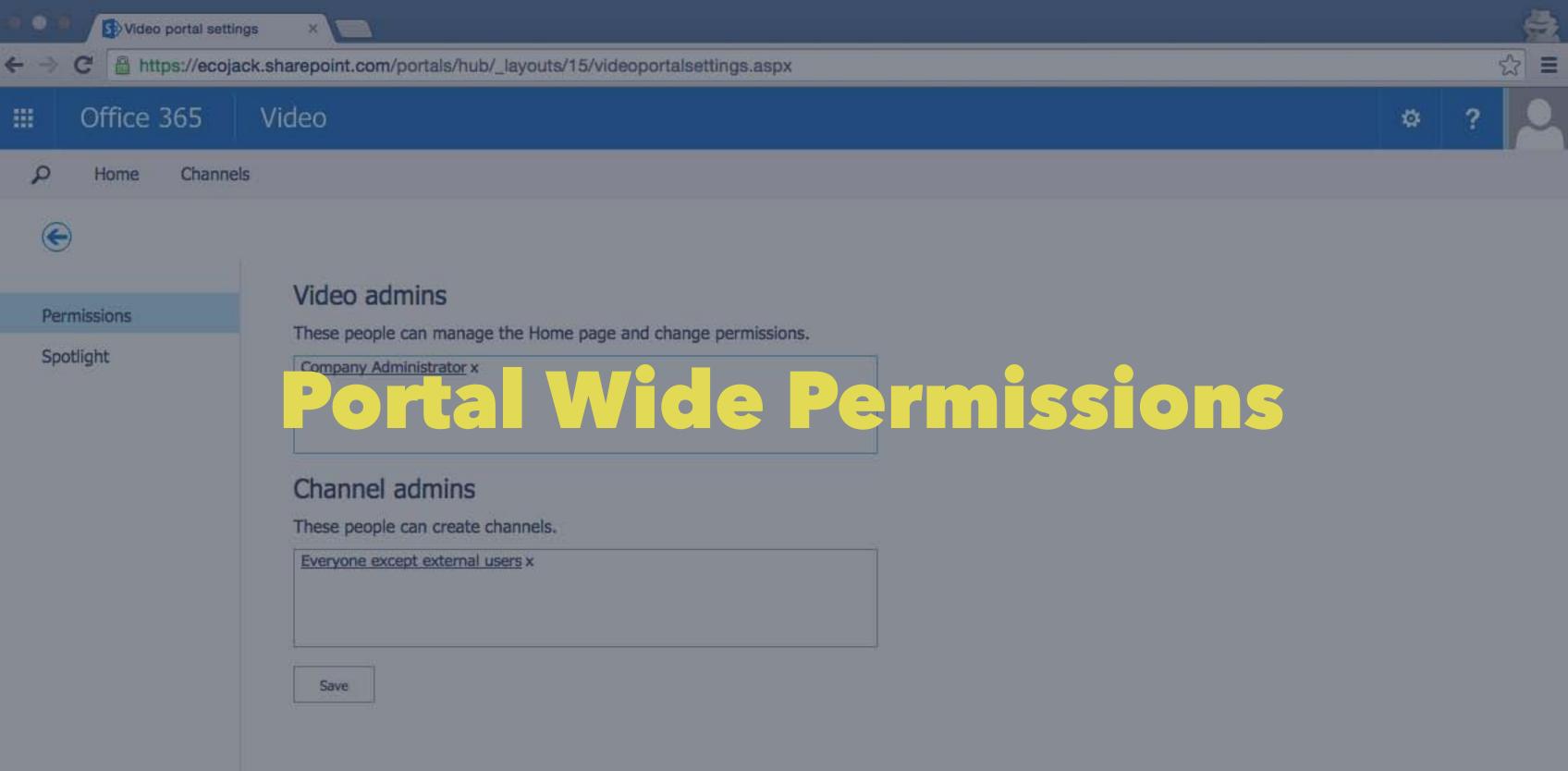

@sharepointjack Sharepointjack.com

48

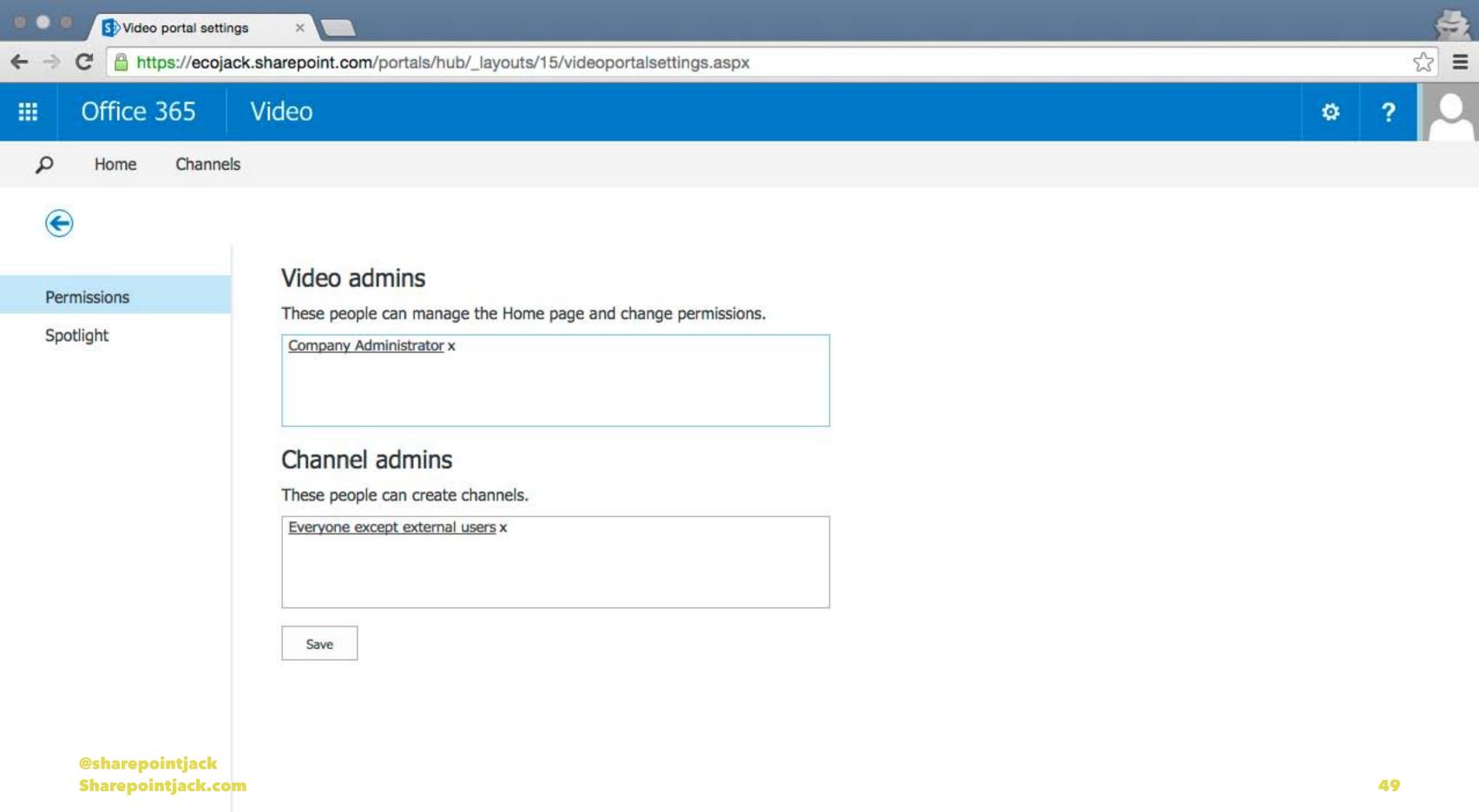

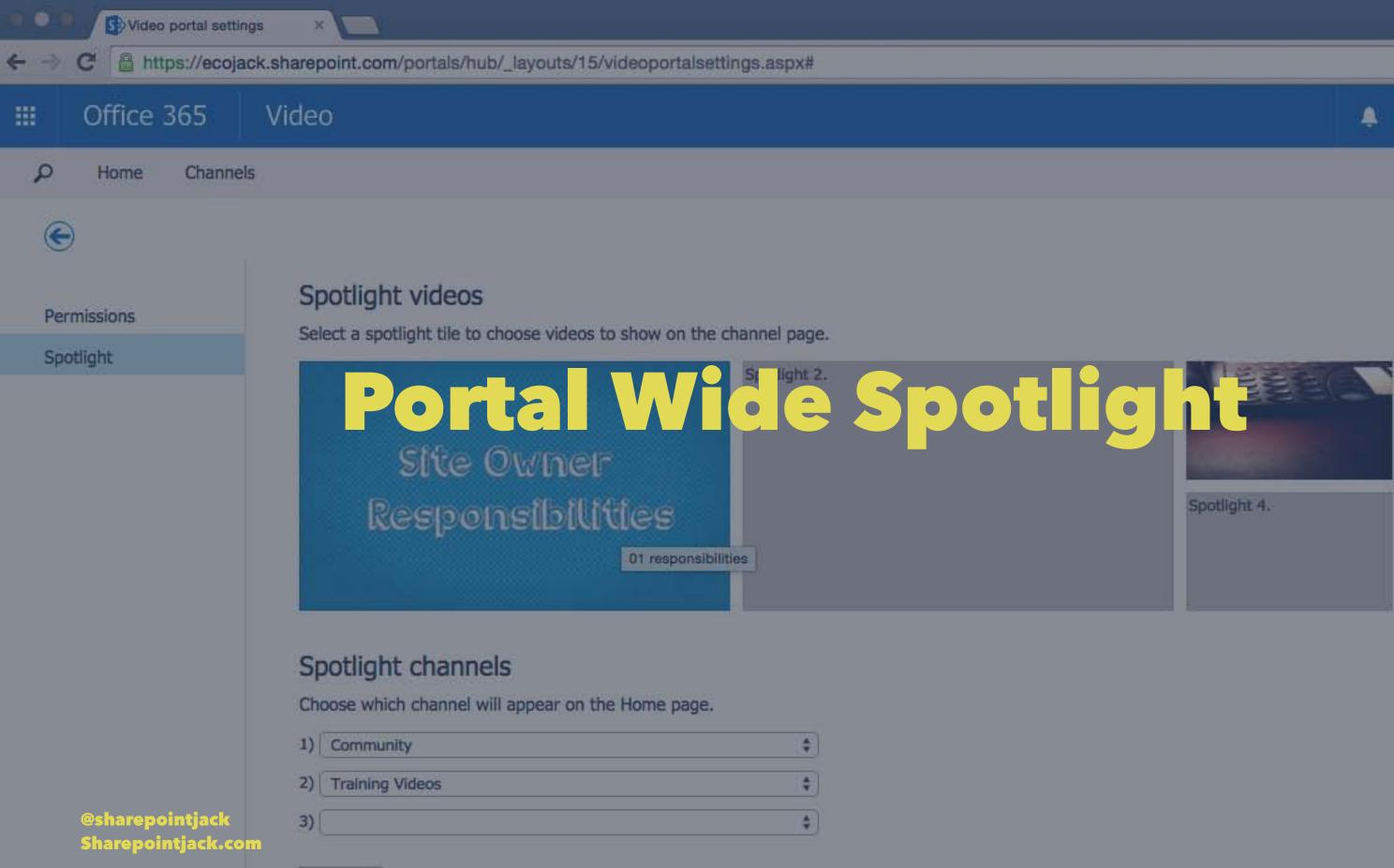

Save

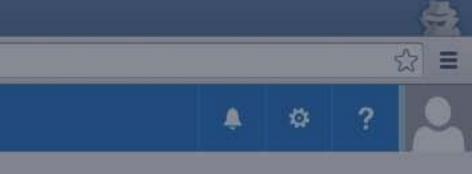

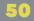

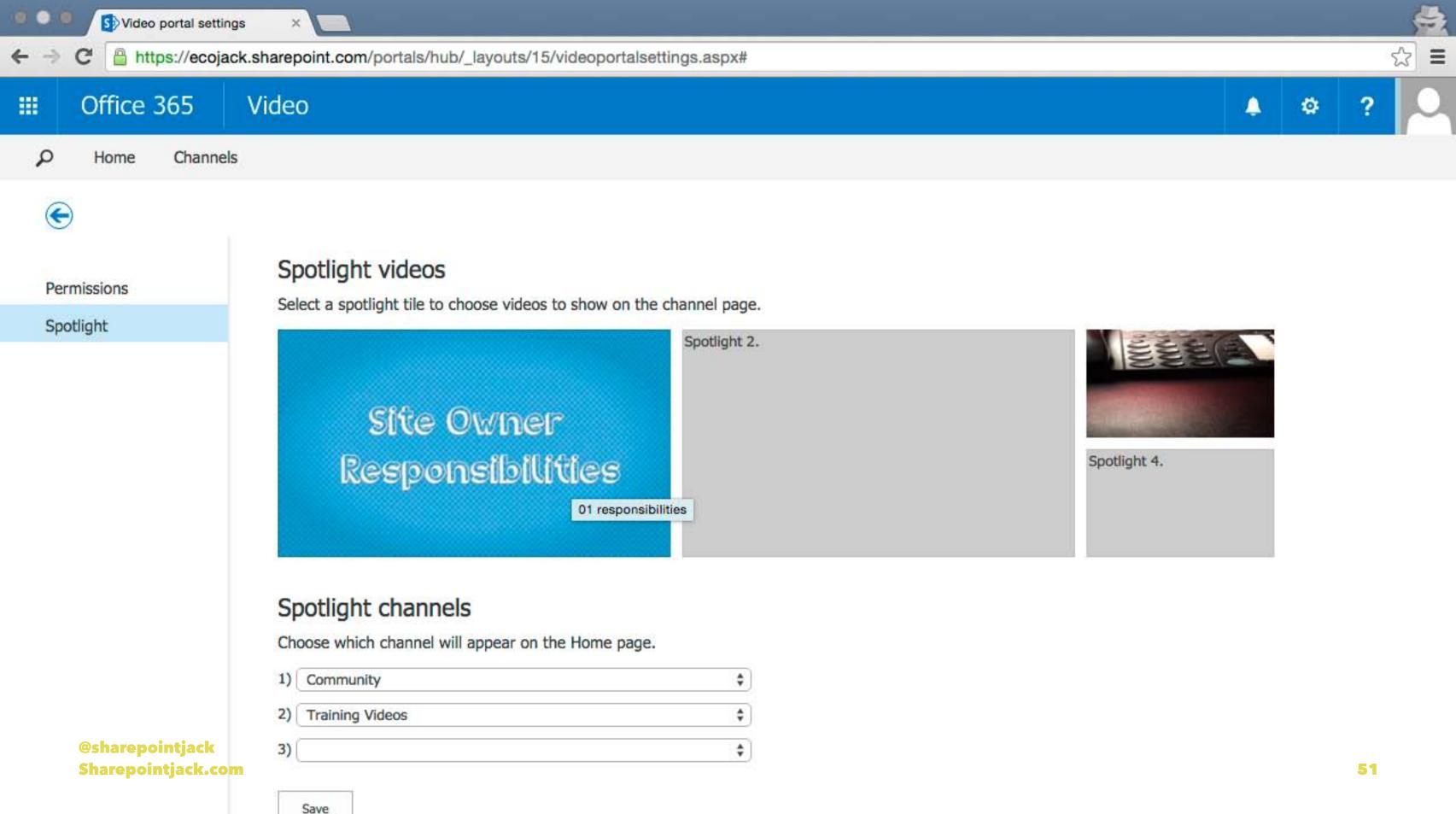

# Whew

@sharepointjack Sharepointjack.com

52

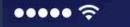

9:41 AM 🕑 🕫 🖇 100% 💼 🗲

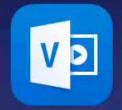

O365 Video

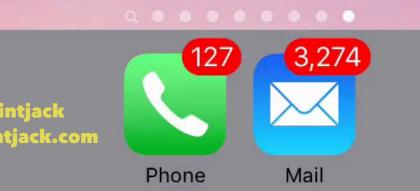

@sharepointjack Sharepointjack.com

## iPhone Demo

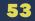

# Use Cases

@sharepointjack Sharepointjack.com

54

### **Use Cases**

- Executive Leadership announcements
- Meeting/seminar recordings
- Software/Website Training videos
- HR Training videos
- Safety Training Videos
- Morale booster videos

55

# Video Technology

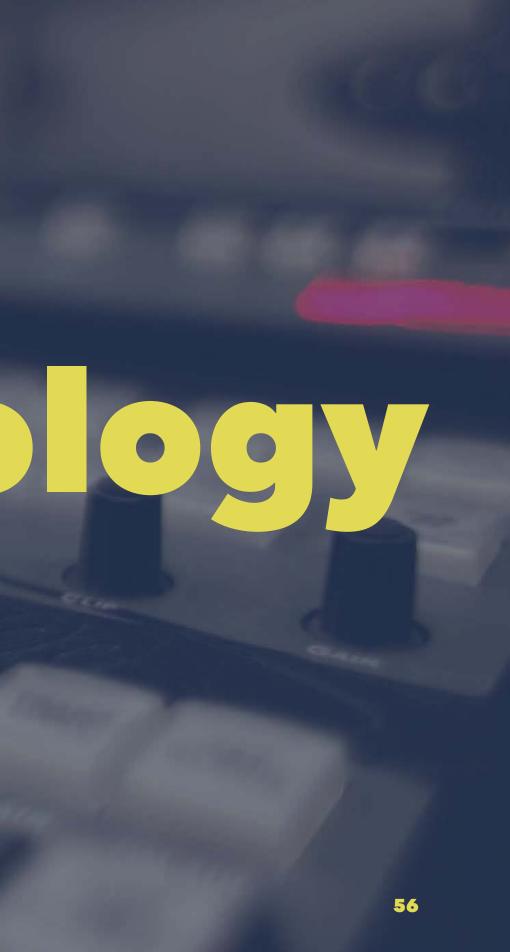

# Video Fiesare ike Zip Files.

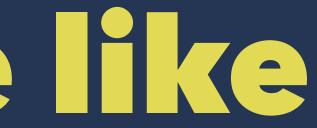

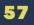

# MediaInfo

@sharepointjack Sharepointjack.com /Users/jack/Desktop/IMG\_2900.1 General

MPEG-4 (QuickTime): 247 MiB, 2r 1 Video stream: AVC 1 Audio stream: AAC

Go to the

Streams

Video: 16.5 Mbps, 1920\*1080 (16:9), at 29.970 fps, AVC (High@L4.1) (CABAC / 1 Ref Frames) Core Media Video Audio: 64.0 Kbps, 44.1 KHz, 1 channel, AAC (LC) Core Media Audio

Other #1: Other #2:

| NOV | ٢                                                                                                    |
|-----|----------------------------------------------------------------------------------------------------|
|     | Overall bit rate: 16.6 Mbps<br>Encoded date: UTC 2015-10-19 00:17:52<br>Tagged date: UTC 2015-10-19 00:19:57<br>Writing library: Apple QuickTime<br>com.apple.quicktime.make: Apple |

# General Info

General

### MPEG-4 (QuickTime): 247 MiB, 2mn 4s 1 Video stream: AVC 1 Audio stream: AAC

### Note the stream counts and formats

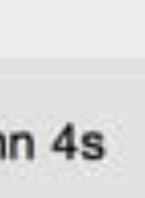

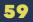

# More "general" info

Overall bit rate: 16.6 Mbps Encoded date: UTC 2015-10-19 00:17:52 Tagged date: UTC 2015-10-19 00:19:57 Writing library: Apple QuickTime com.apple.quicktime.make: Apple

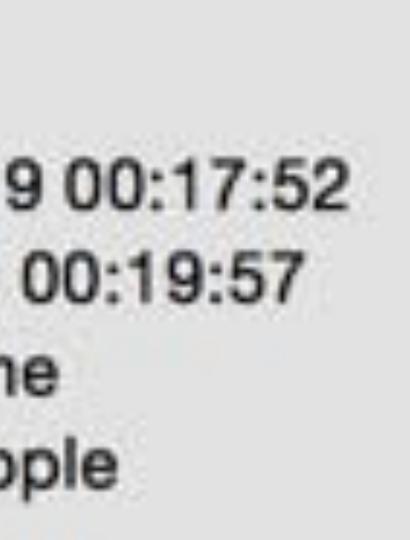

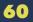

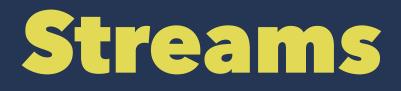

### Streams

Video: 16.5 Mbps, 1920\*1080 (16:9), at 29.970 fps, AVC (High@L4.1) (CABAC / 1 Ref Frames) Core Media Video Audio: 64.0 Kbps, 44.1 KHz, 1 channel, AAC (LC) Core Media Audio Other #1:

Other #2:

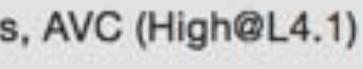

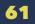

MediaInfo will make your life easier **Cross Platform** Free (except on mac)

https://mediaarea.net/en/MediaInfo

@sharepointjack Sharepointjack.com

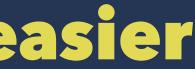

**62** 

# **Azure Media Services**

### H.264, MPEG-1, MPEG-2, MPEG-4 v2, VC-1, WMV, DV

In .mp4, .mpeg, .mpg, .avi, .wmv, .dv, .3gp, . 3g2, . 3gp2, .asf, .mts, .m2ts , .mod, .ts, .vob, .xesc , .m2v, .ismv

MP3, WMA, AC-3, AAC

> @sharepointjack Sharepointjack.com

Multiple Formats In

Transcoding

### H.264 at 720p 400 to 3,000 kbps

HLS, Smooth Streaming, MPEG-DASH

96 kbps stereo AAC audio

\* But... We'll always be working on better encoding patterns.

### O365 Video Roadmap (as of 9/1/2015)

| Recently Released                                                                                                    | Sept – Dec 2015                                                                                                    | Jan – Mar 2016                                                                                                    |
|----------------------------------------------------------------------------------------------------|----------------------------------------------------------------------------------------------------|----------------------------------------------------------------------------------------------------|
| <ul> <li>Nov 2014 – First Release</li> <li>Video Portal</li> <li>Delve Integration</li> <li>Playback via Flash Player</li> <li>May 2015 – World Wide Release</li> <li>Mobile Playback In Browser</li> <li>Responsive Mobile Player Page</li> <li>Native iPhone App</li> <li>O365 Video REST APIs</li> <li>All Videos Backed by CDN</li> <li>More Granular Channel<br/>Permissions</li> </ul> July 2015 <ul> <li>Embed Videos Outside of Portal</li> <li>Responsive Pages - Home,<br/>Channel, &amp; Search</li> <li>Recommended Videos via Office<br/>Graph</li> <li>Player Video Quality Picker</li> </ul> Aug 2015 <ul> <li>Deployed in Australia Data<br/>Centers</li> <li>Responsive Pages – Channel List</li> </ul> | <ul> <li>Email Notification When<br/>Transcoding Complete</li> <li>Choose Your Own Thumbnail</li> <li>Basic Analytics - Trends of Views/<br/>Visitors &amp; Drop Off Within Video</li> <li>Responsive Pages – Upload</li> <li>Improved Upload Flow</li> <li>Hybrid – Link to O365 Video From<br/>SharePoint 2016 On Premise</li> <li>Live - Publish a Recorded Skype<br/>Meeting Broadcast to an O365<br/>Video channel</li> <li>External Sharing to Individual<br/>Users</li> <li>Meta-data - Owner &amp; People in<br/>Video</li> <li>Yammer Settings Per Channel -<br/>On/off &amp; Default Group for<br/>Yammer Discussions</li> <li>Expose Channel Recycle Bin</li> <li>Deploy in US Govt Data Center</li> <li>Deploy in China Data Center</li> </ul> | <ul> <li>Channel Management &amp; Quo</li> <li>Deeper Analytics – Per User A</li> <li>Subtitles – Add Your Own &amp;<br/>Indexed By Search</li> <li>Automatic Transcripts &amp; Keyw<br/>From Video</li> <li>Reduce Internet Traffic - Cach<br/>Within Firewall with 3<sup>rd</sup> party S<br/>Solutions</li> </ul> |

NOTE: Approximations Only - All dates and features subject to change, addition, and deletion.

|              | Send us feedback via User Voice &<br>Yammer:<br>http://aka.ms/NGPFeedback<br>Future                               |
|--------------|----------------------------------------------------------------------------------------------------|
| ota<br>Audit | <ul> <li>Video Streaming for Files in<br/>SharePoint Online</li> <li>Following / Subscribing to</li> </ul>        |
| words        | <ul> <li>Channels</li> <li>#Hash Tags / Delve Boards</li> <li>Custom Meta-data</li> </ul>                         |
| hing<br>SDN  | <ul> <li>Meta-data - Sub Channel/Category<br/>within Channel</li> <li>Like a Video</li> </ul>                     |
|              | <ul> <li>Skype Meeting Broadcast Deeper<br/>Integration</li> <li>Retention policy</li> </ul>                      |
|              | <ul> <li>Workflow - Approval/Scheduling</li> <li>Video Playlists / Watch Later</li> <li>Download video</li> </ul> |
|              | <ul> <li>Public / Anonymous Video<br/>Playback</li> </ul>                                                         |
|              | <ul> <li>Related documents / files with the video</li> <li>Integration with Office 365 Groups</li> </ul>          |
|              | <ul> <li>Deeper Integration with Office Mix</li> <li>External Videos (YouTube, Vimeo,<br/>etc)</li> </ul>         |
|              | <ul> <li>Inline play in Delve</li> <li>Organization of Channels</li> <li>1080p Streaming</li> </ul>               |
|              | Enable Kiosk Users     64                                                                                         |

### **Software for creating Videos of screens**

- Camtasia
- Snagit
- BB FlashBack (Special offer for attendees: 50% off)
- Many others (Google can help)

65

**Software for creating Videos of people Start with your SmartPhone:** 

Apple users have iMovie

Android users have 3rd party apps<sup>5</sup>

Windows mobile users Movie Moments and Video Tuner

http://filmora.wondershare.com/video-editor/android-video-editor.html

### Software for Desktop Editing of Video Free Tools

- Windows Movie Maker is free on PC
- iMovie is free on Mac.

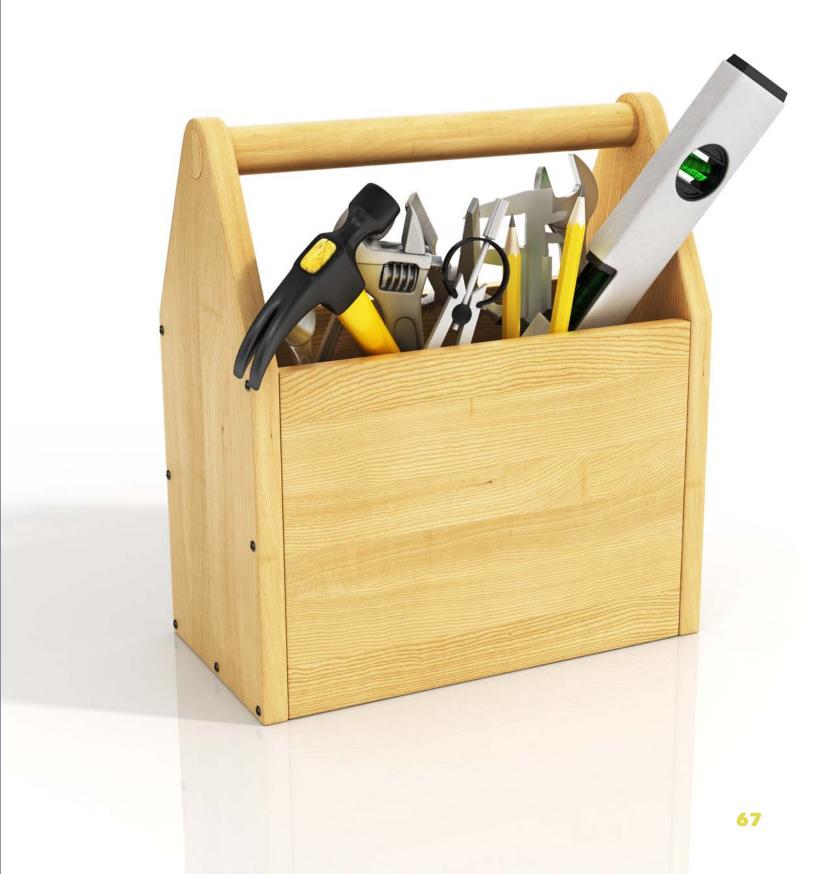

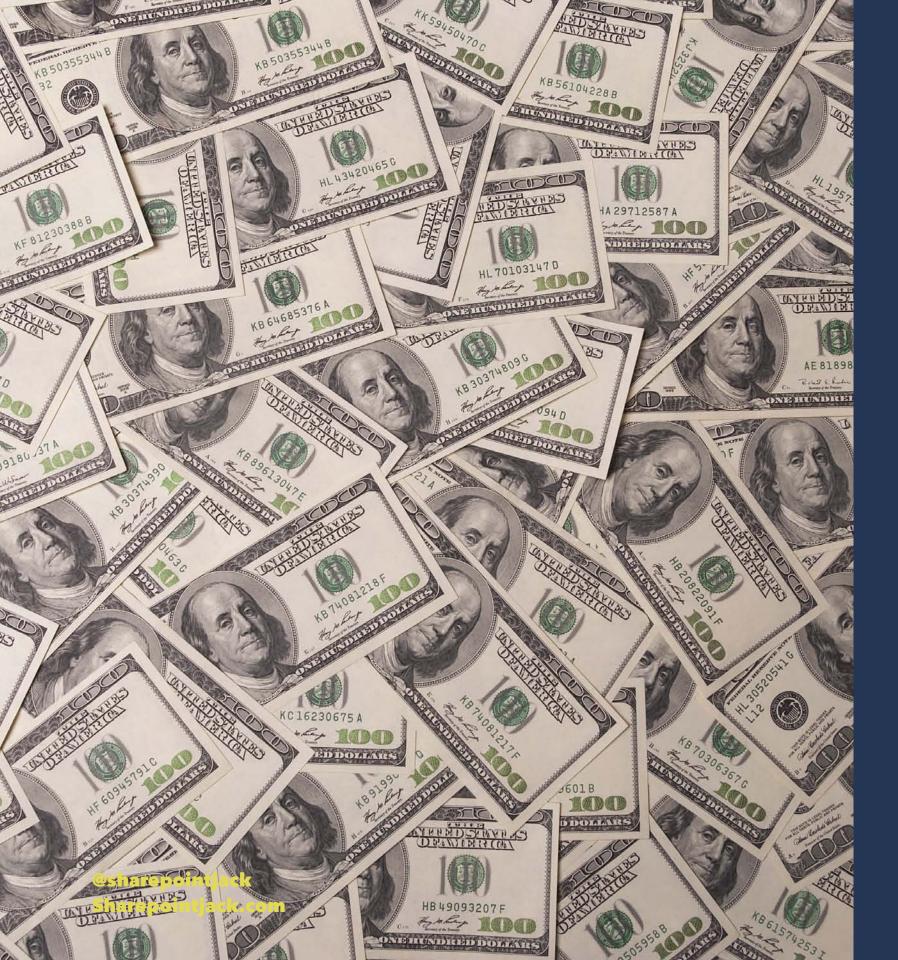

### **Software for Desktop Editing of Video Paid Tools**

- Adobe Premier Pro
- Sony Vegas
- Adobe Premier Elements Sony Movie Studio Final Cut Pro (mac)

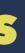

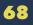

## Tools for cool Titles and animations:

- Powerpoint
- Adobe After effects
- Apple Motion 5

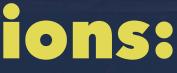

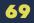

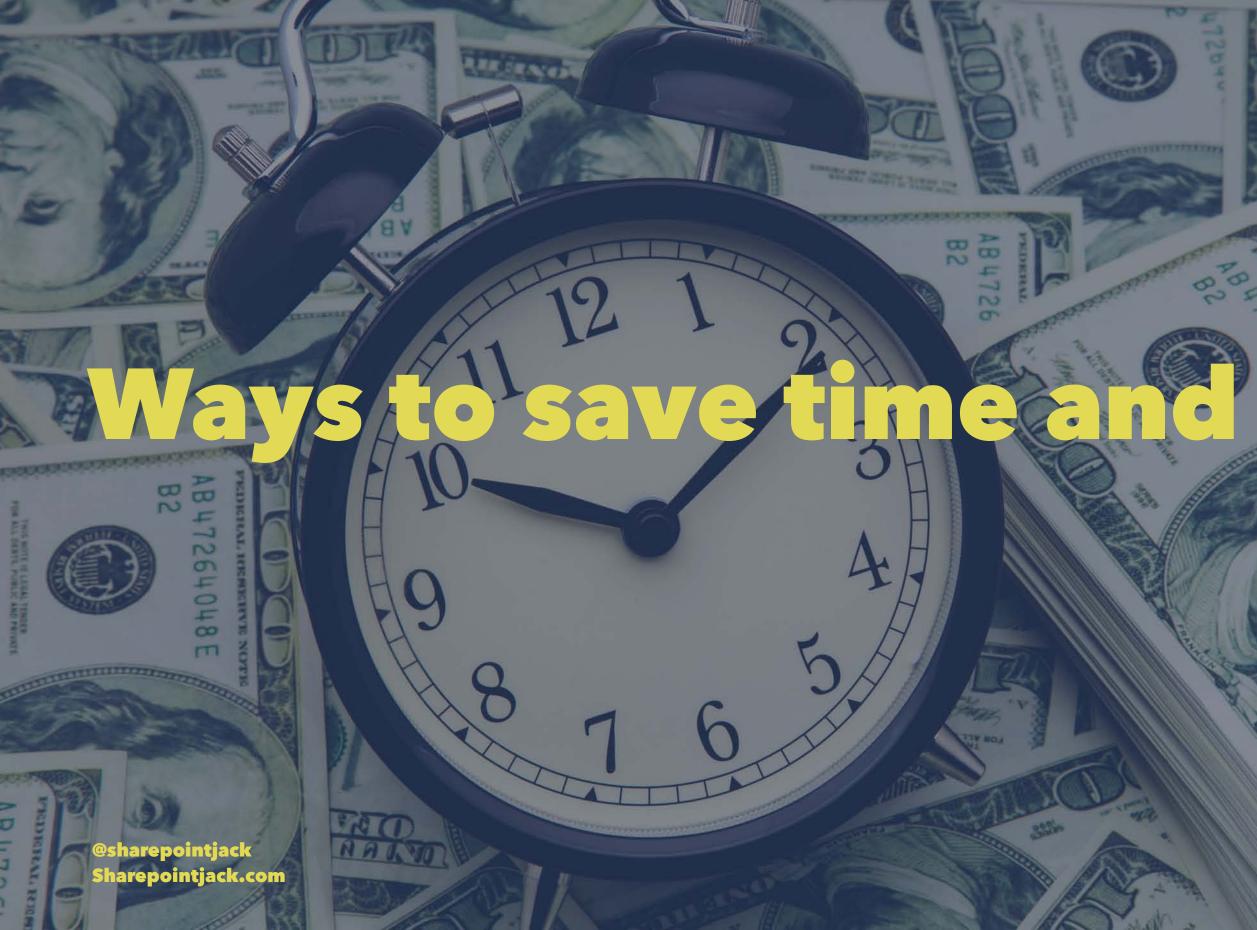

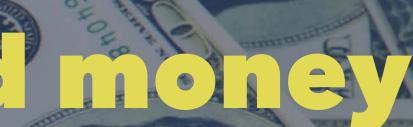

Communities of the second second

PD

472640485

27

AB B2

70

=

-1

N

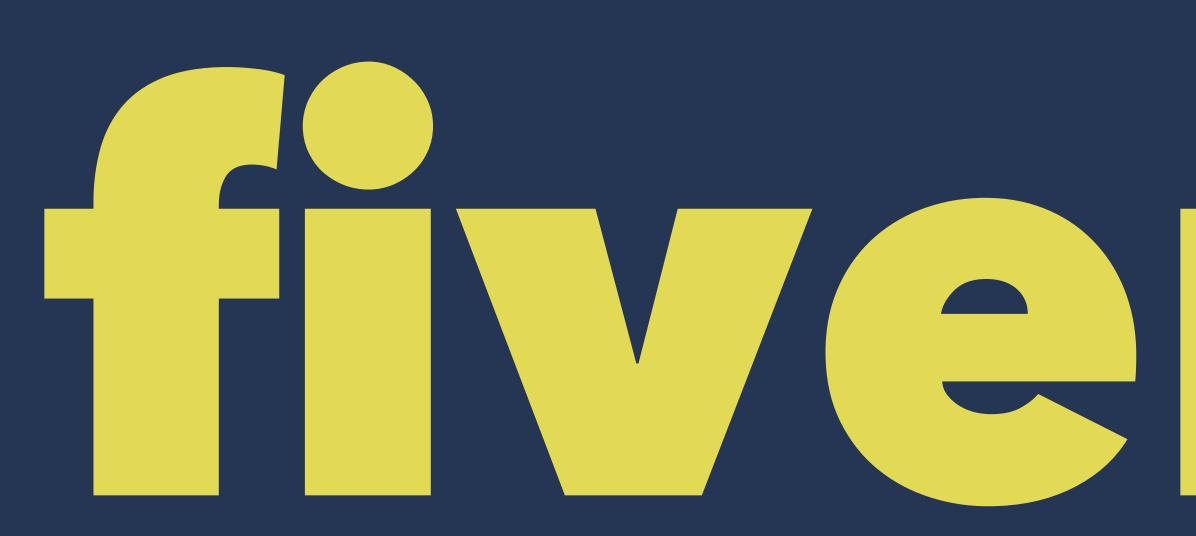

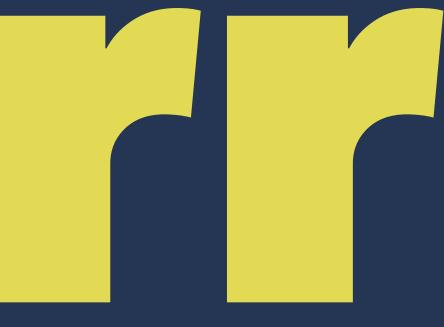

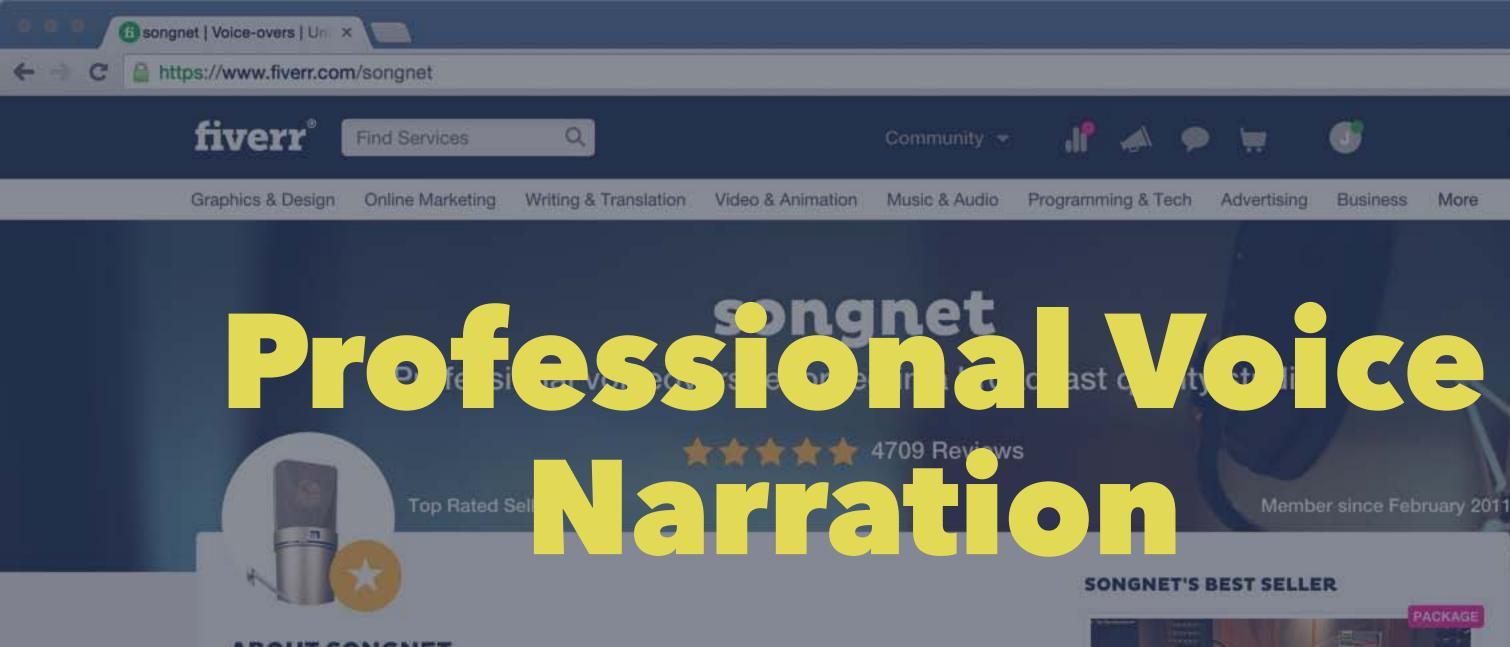

### **ABOUT SONGNET**

I'm a professional, UK-based voiceover with a broadcast quality studio. The occasional studio downtime I offer to Fiverr clients as a way of introducing producers with limited budgets to utilise an experienced voice talent with a BBC quality studio and £2,000 Neumann microphone.

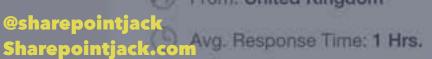

Trom: United Kingdom

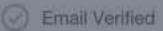

Speaks; English

- Recent Delivery: 4 Days Ago
- Facebook Verified

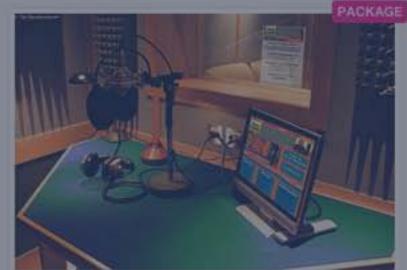

I will record a professional voiceover

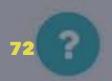

公 🔳

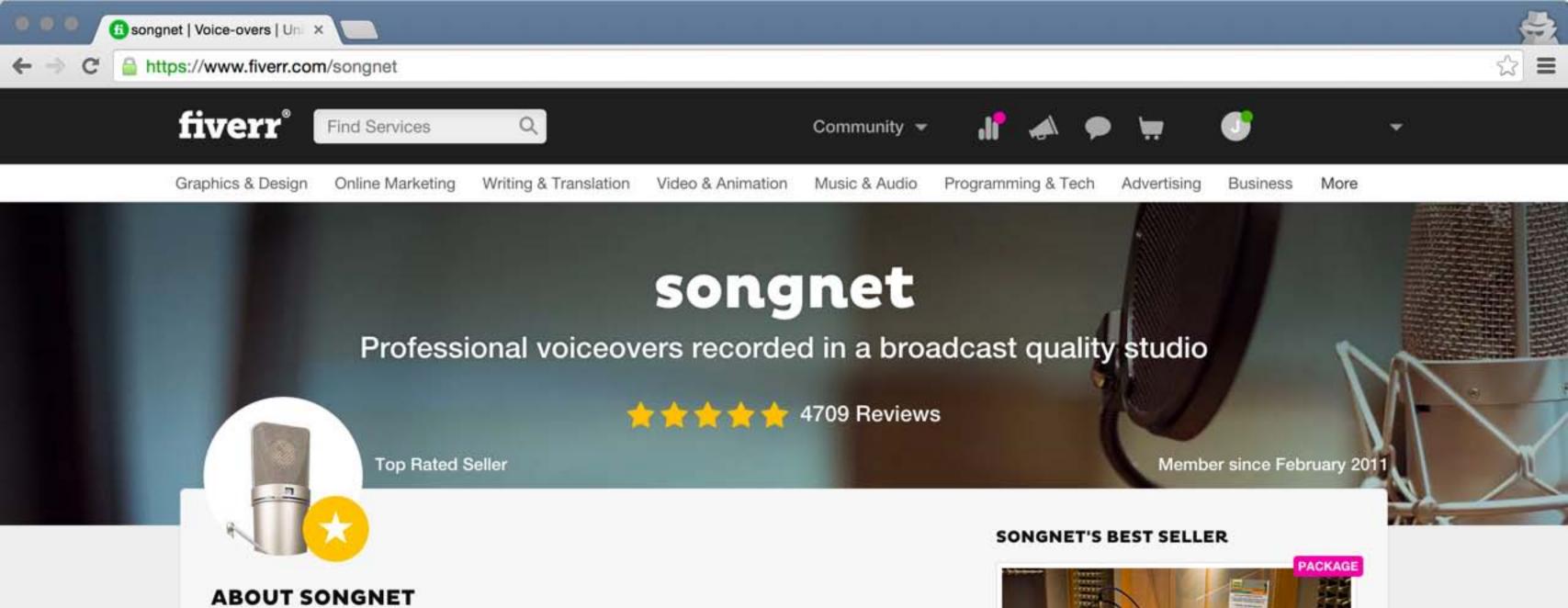

I'm a professional, UK-based voiceover with a broadcast quality studio. The occasional studio downtime I offer to Fiverr clients as a way of introducing producers with limited budgets to utilise an experienced voice talent with a BBC quality studio and £2,000 Neumann microphone.

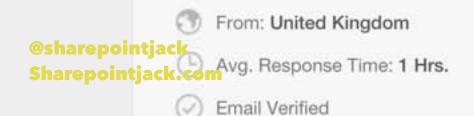

Speaks: English

Recent Delivery: 4 Days Ago

Facebook Verified

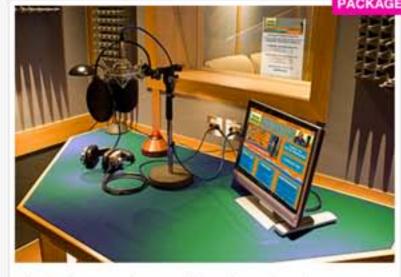

I will record a professional voiceover

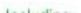

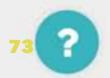

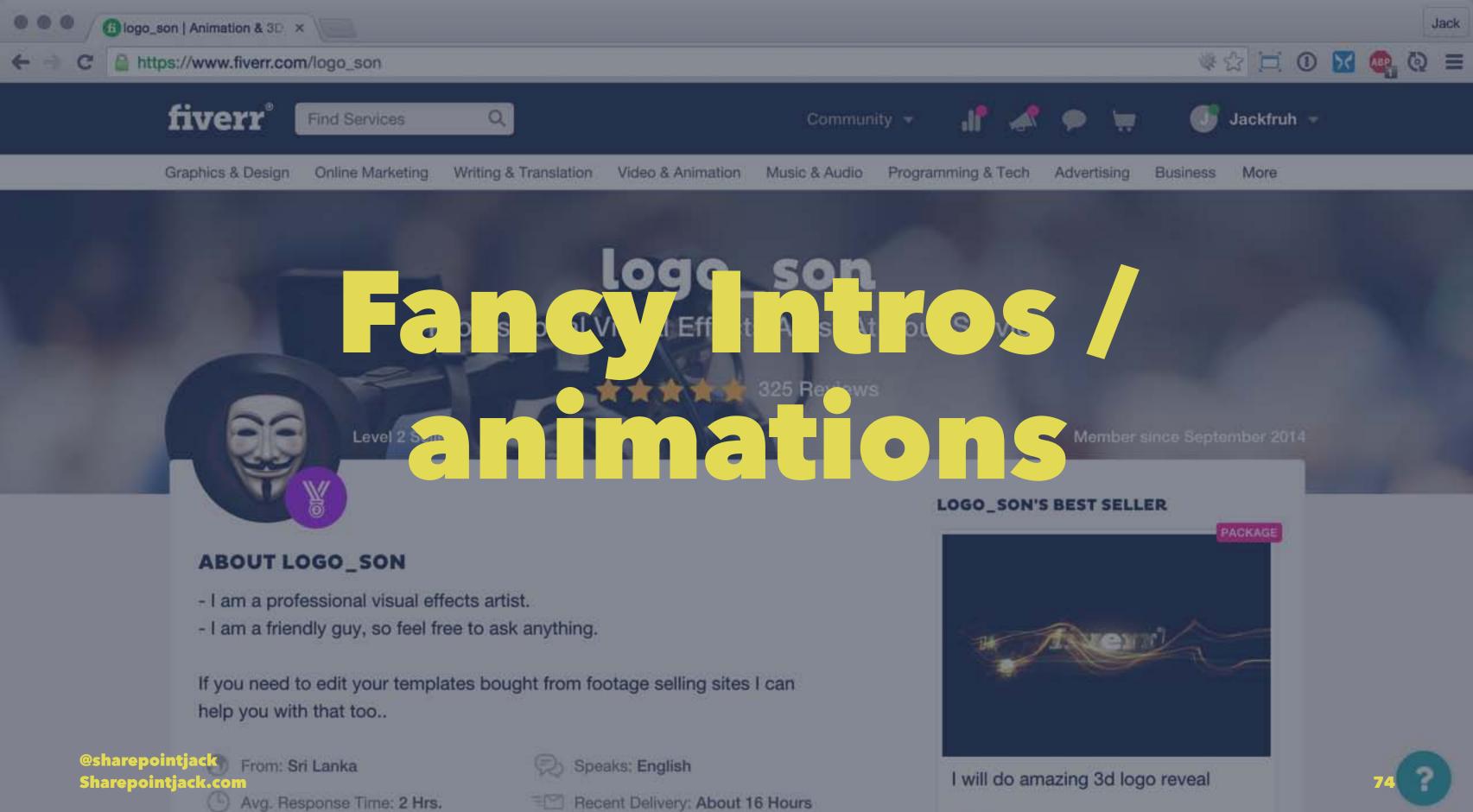

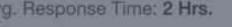

Ago

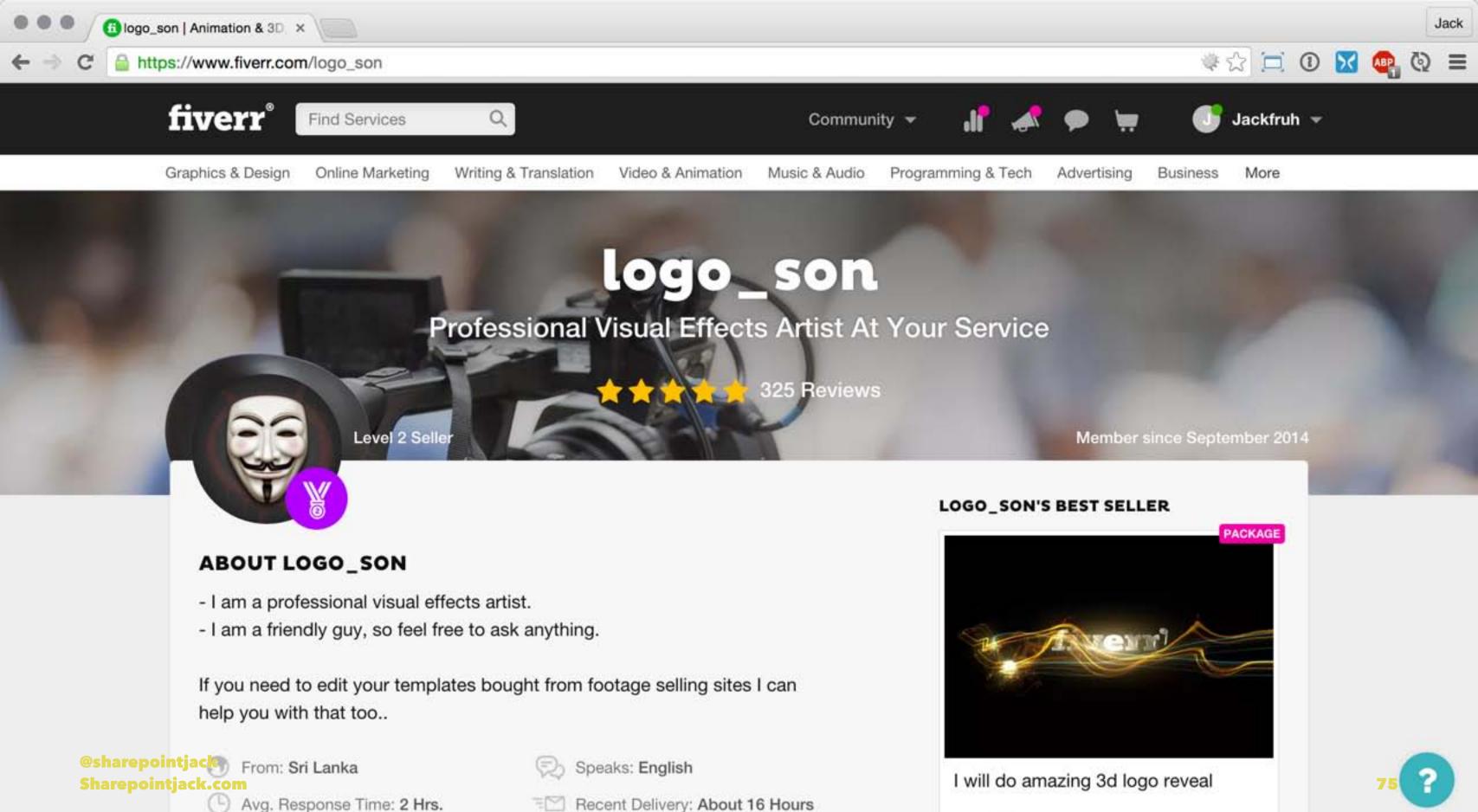

Ago

@sharepointjack Sharepointjack.com

76

# Free BackGround Music

| O     O     Audio Libra       | ary - YouTube | ×                                         |                              |                                       |                   |  |
|-------------------------------|---------------|-------------------------------------------|------------------------------|---------------------------------------|-------------------|--|
| ← → C @ https://              | www.youtu     | ube.com/audiolibrary/music                |                              |                                       |                   |  |
| = You Tube                    |               |                                           |                              |                                       | Q                 |  |
| CREATOR STUDIO                |               | More than 1,000 new songs                 | are now available for downlo | ad! If you use songs with the Attribu | tion symbol 🛞, be |  |
| DASHBOARD                     |               | Audio Library                             |                              |                                       |                   |  |
| VIDEO MANAGER                 | ~             | Free music                                | Ad-supported music           | Sound effects                         |                   |  |
|                               | )Ľ            | e and do ploa                             | nd free music fc ur          | project.                              | Att               |  |
| CHANNEL                       | ~             | Sleepy Jake                               | 1:37                         | Silent Partner                        | Country & Folk    |  |
| III ANALYTICS                 | ÷             | <ul> <li>Birch Run - Primal D</li> </ul>  | Drive 4:27                   | Kevin MacLeod                         | Rock   Angry      |  |
|                               |               | In a Heartbeat                            | 3:37                         | Kevin MacLeod                         | Dance & Electro   |  |
| CREATE                        |               | <ul> <li>Scraping The Sewe</li> </ul>     | r 1:50                       | Doug Maxwell/Media Right Pro          | Cinematic   Dar   |  |
| Audio Library<br>Video Editor |               | <ul> <li>Skinny Leonard</li> </ul>        | 2:42                         | Audionautix                           | Rock   Happy      |  |
| Send feedback                 |               | C-Funk - Funkorama                        | a 2:50                       | Kevin MacLeod                         | Rock   Funky      |  |
|                               |               | <ul> <li>Cipher - Electronic I</li> </ul> | light 3:51                   | Kevin MacLeod                         | Dance & Electro   |  |
| @sharepointj<br>Sharepointja  |               | ► 1940's Slow Dance                       | (Sting) 0:08                 | Doug Maxwell/Media Right Pro          | Jazz & Blues   F  |  |
|                               |               | and an and and a                          |                              |                                       |                   |  |

2:35 Kevin MacLeod

Full On

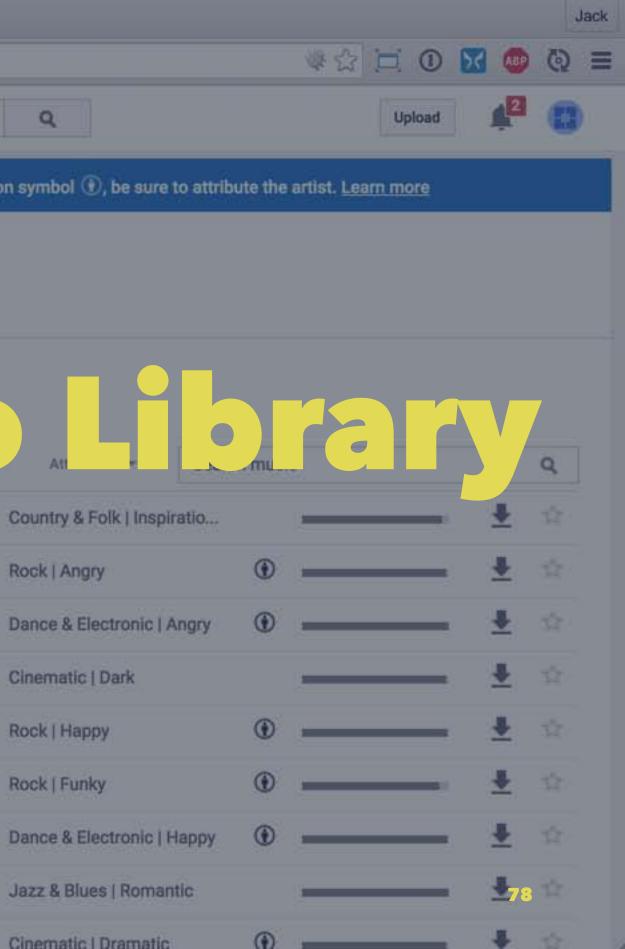

| ← → C' 🔒 https://             | www.yout | ube.com/audiolibrary/music            |                              |                                        |                  |
|-------------------------------|----------|---------------------------------------|------------------------------|----------------------------------------|------------------|
| = You Tube                    |          |                                       |                              |                                        | Q                |
| CREATOR STUDIO                |          | More than 1,000 new songs             | are now available for downlo | ad! If you use songs with the Attribut | tion symbol 🛈, b |
| DASHBOARD                     |          | Audio Library                         |                              |                                        |                  |
| VIDEO MANAGER                 | ~        | Free music                            | Ad-supported music           | Sound effects                          |                  |
| ((•)) LIVE STREAMING          | ~        | Browse and downloa                    | ad free music for your       | project.                               |                  |
| COMMUNITY                     | ~        | Tracks Favorites                      | Genre 👻                      | Nood 👻 Instrument 💌 Duration           | Attribution      |
| CHANNEL                       | ~        | <ul> <li>Sleepy Jake</li> </ul>       | 1:37                         | Silent Partner                         | Country & Folk   |
| INALYTICS                     | ~        | Birch Run - Primal I                  | Drive 4:27                   | Kevin MacLeod                          | Rock   Angry     |
|                               |          | <ul> <li>In a Heartbeat</li> </ul>    | 3:37                         | Kevin MacLeod                          | Dance & Electro  |
| CREATE                        |          | <ul> <li>Scraping The Sewe</li> </ul> | er 1:50                      | Doug Maxwell/Media Right Pro           | Cinematic   Dar  |
| Audio Library<br>Video Editor | _        | Skinny Leonard                        | 2:42                         | Audionautix                            | Rock   Happy     |
| Send feedback                 |          | C-Funk - Funkorama                    | a 2:50                       | Kevin MacLeod                          | Rock   Funky     |

Cipher - Electronic Light

1940's Slow Dance (Sting)

•

•

Full On

@sharepointjack Sharepointjack.com

Cinematic | Dramatic

Kevin MacLeod

2:35 Kevin MacLeod

Doug Maxwell/Media Right Pro...

3:51

0:08

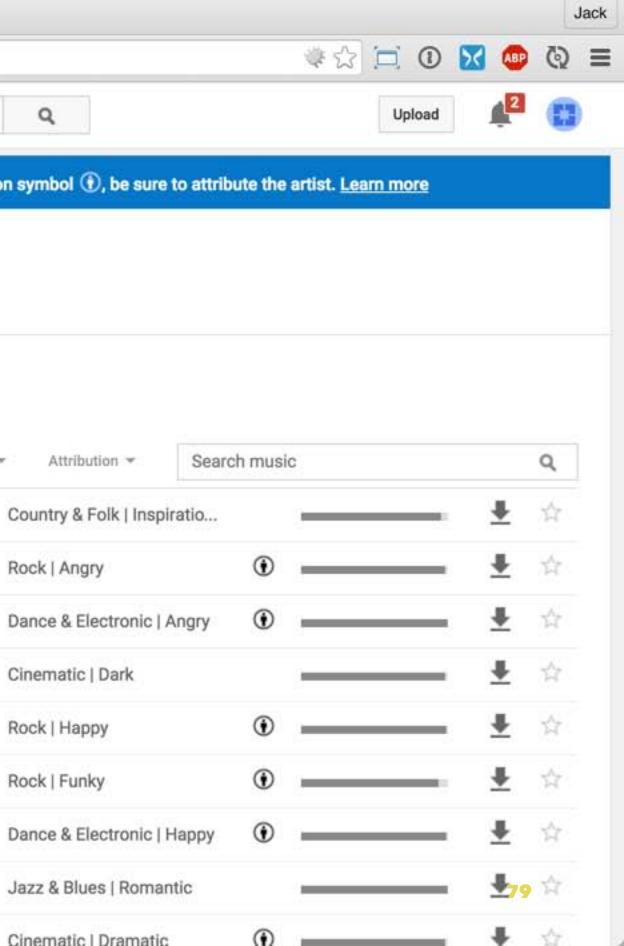

# Other Resources

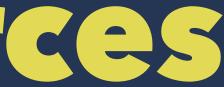

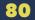

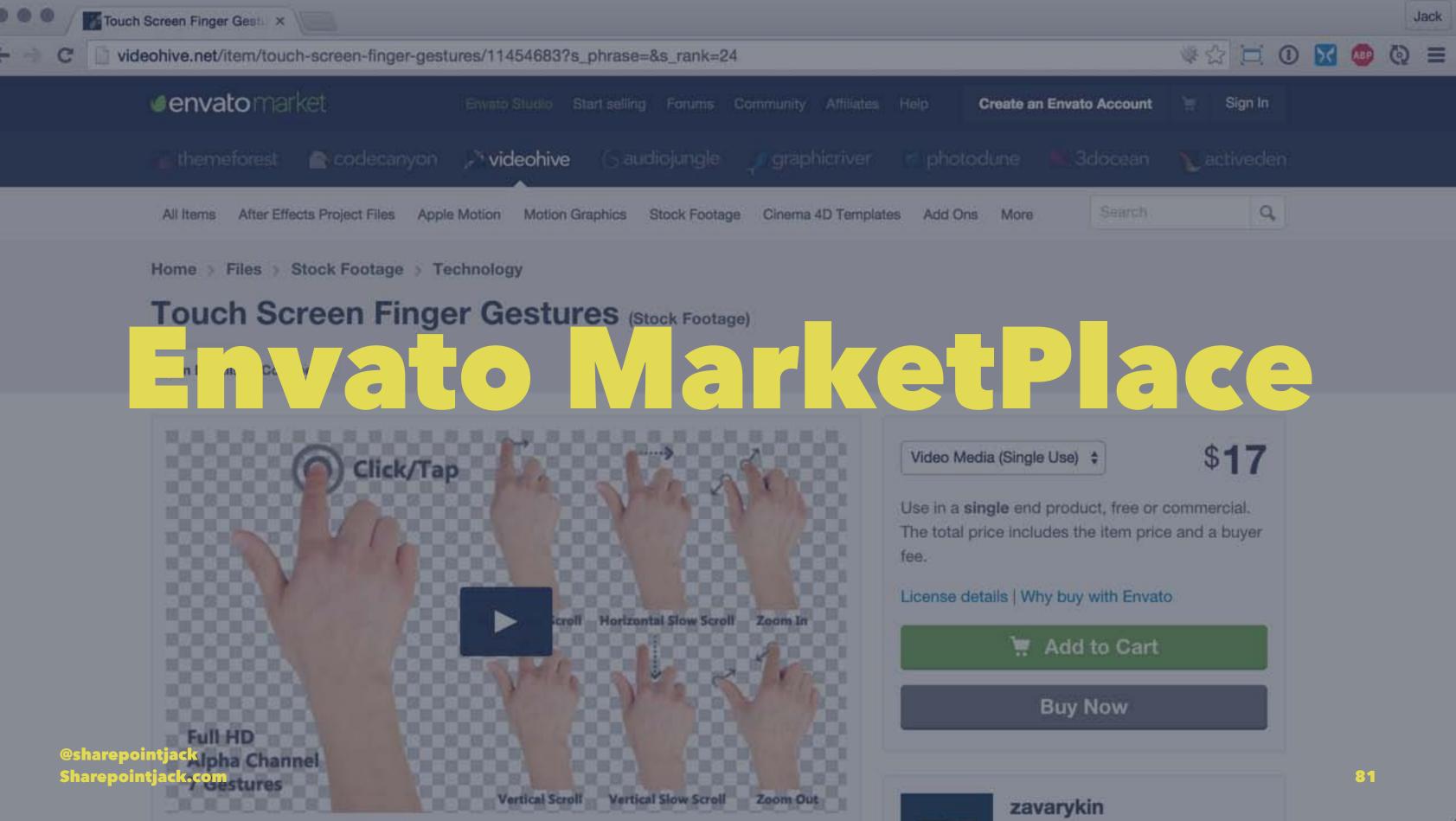

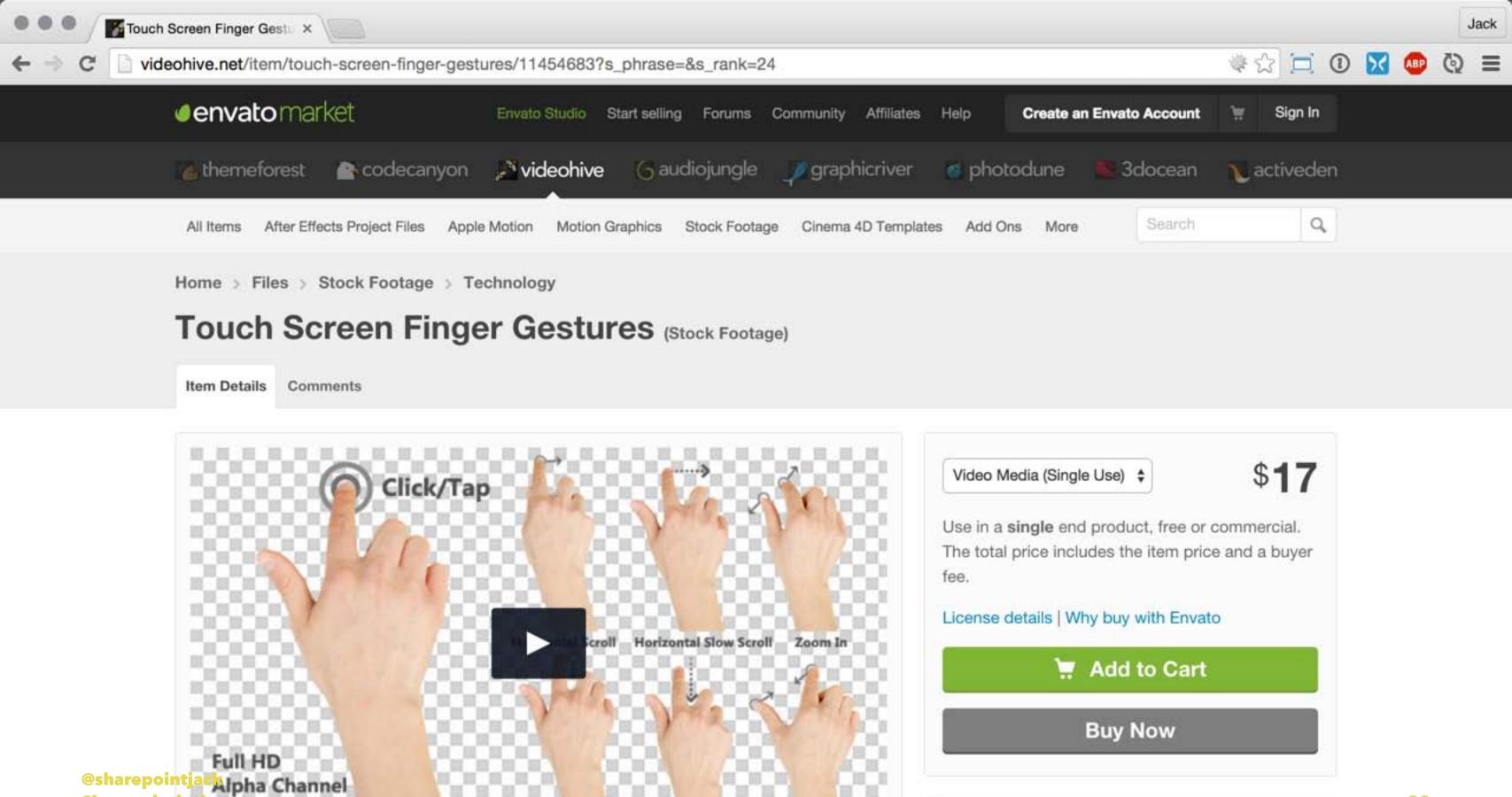

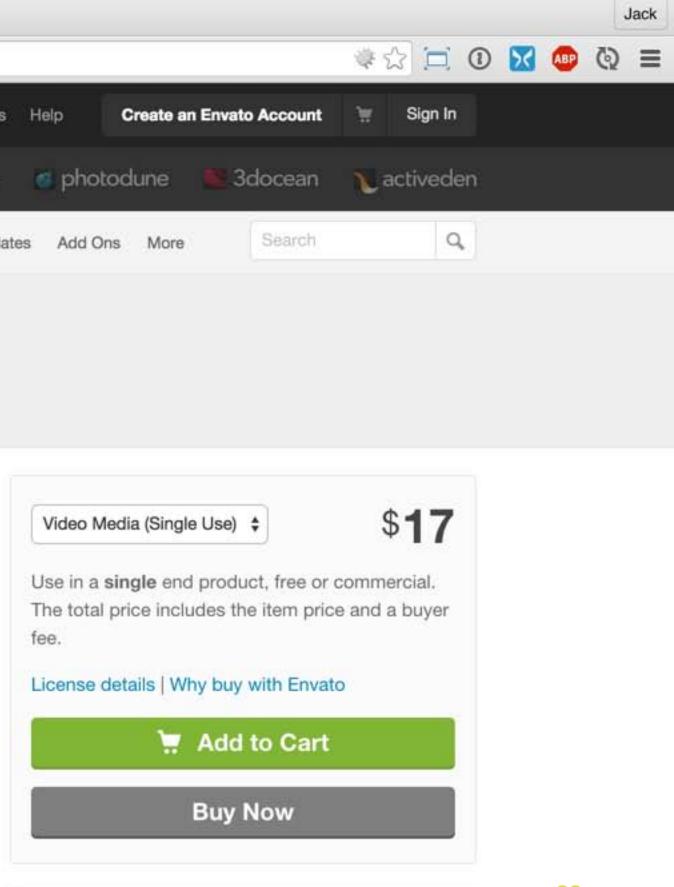

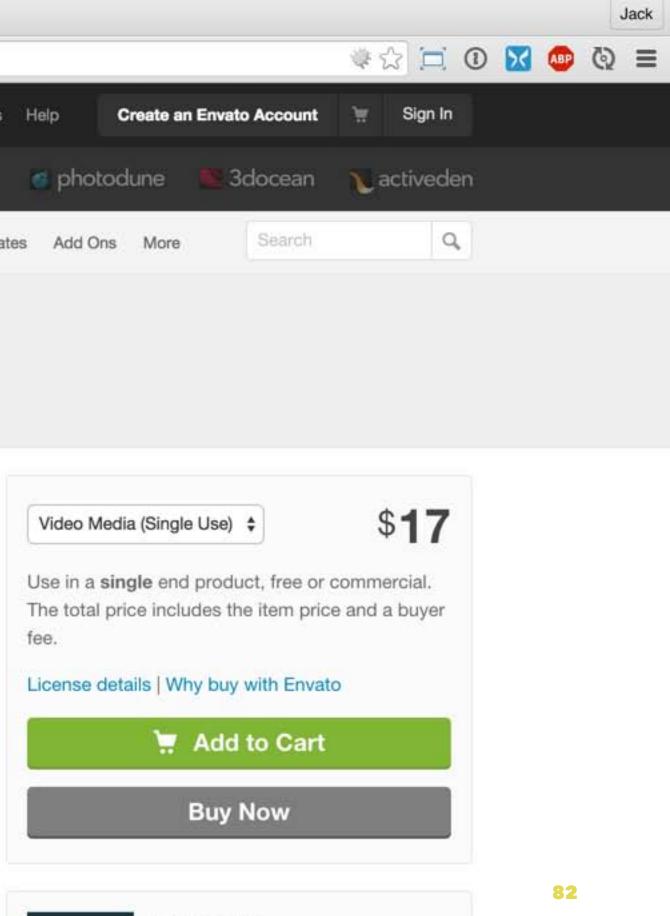

Sharepointjac 7 Gestures Vertical Slow Scroll Vertical Scroll Zoom Out

### zavarykin

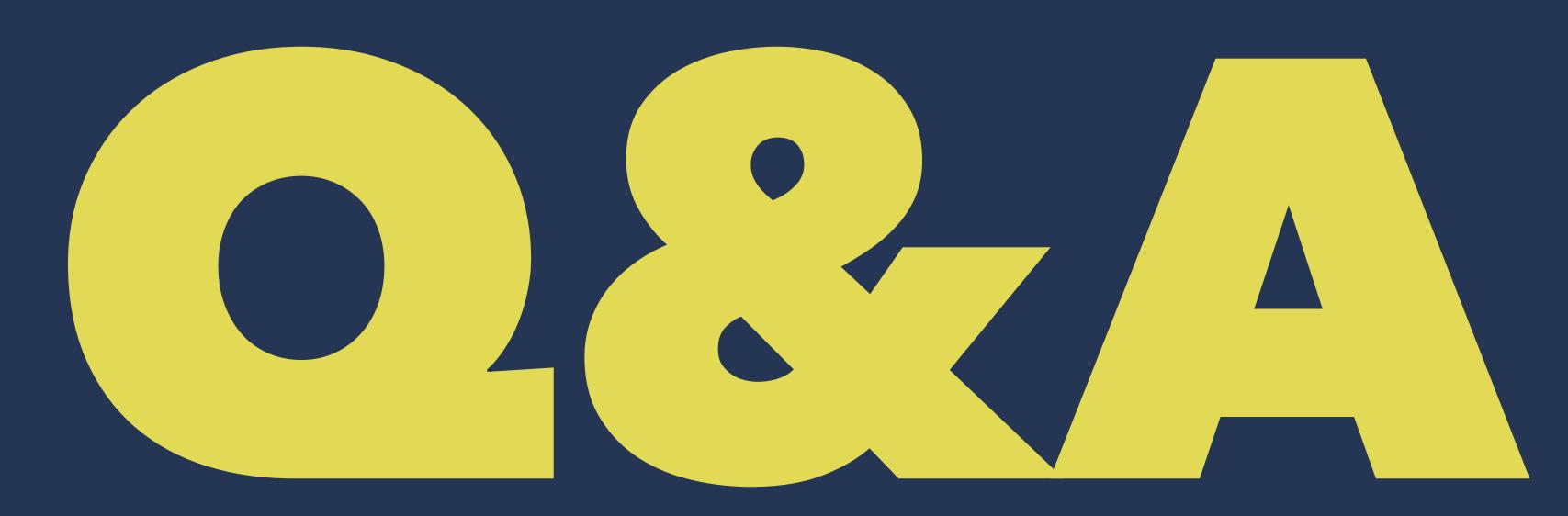

# **About Me:** Jack Fruh

Website: SharePointJack.com Twitter: @SharePointJack Email: Jack@SharePointJack.com

**Bonus website: basementjack.com** 

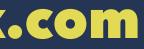